#### STAT 516 Lec 01 Inference on the mean and variance of a Normal population

Karl Gregory

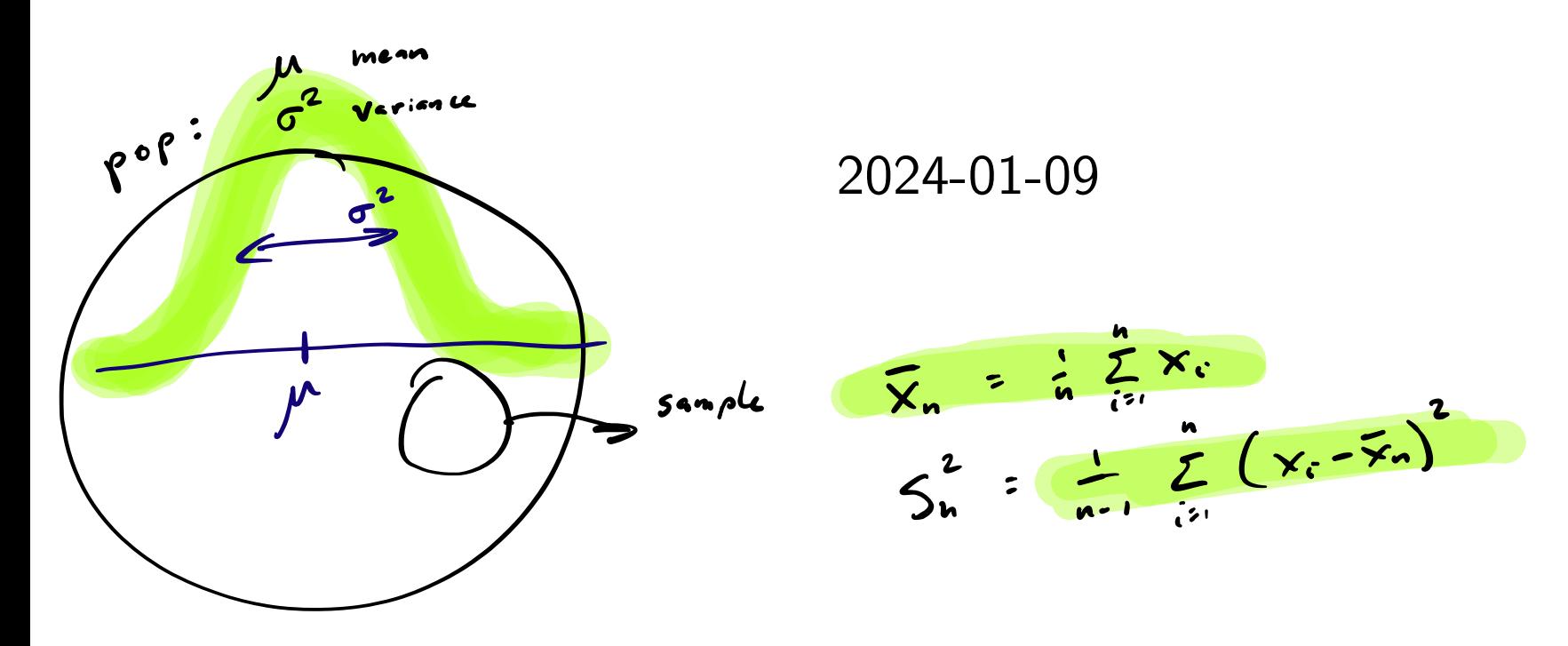

# **Setup**

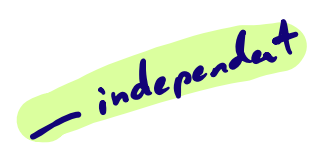

Throughout let  $X_1,\ldots,X_n$ ind  $\sim$  Normal $(\mu, \sigma^2)$ .

In this lecture we review how to:

- 1. Estimate  $\mu$  and  $\sigma^2$ .
- 2. Build confidence intervals for  $\mu$  and  $\sigma^2$ .
- 3. Test hypotheses concerning  $\mu$  and  $\sigma^2$ .
- 4. Choose the sample size.

We call  $X_1, \ldots, X_n$  a random sample.

#### Golden ratio example:

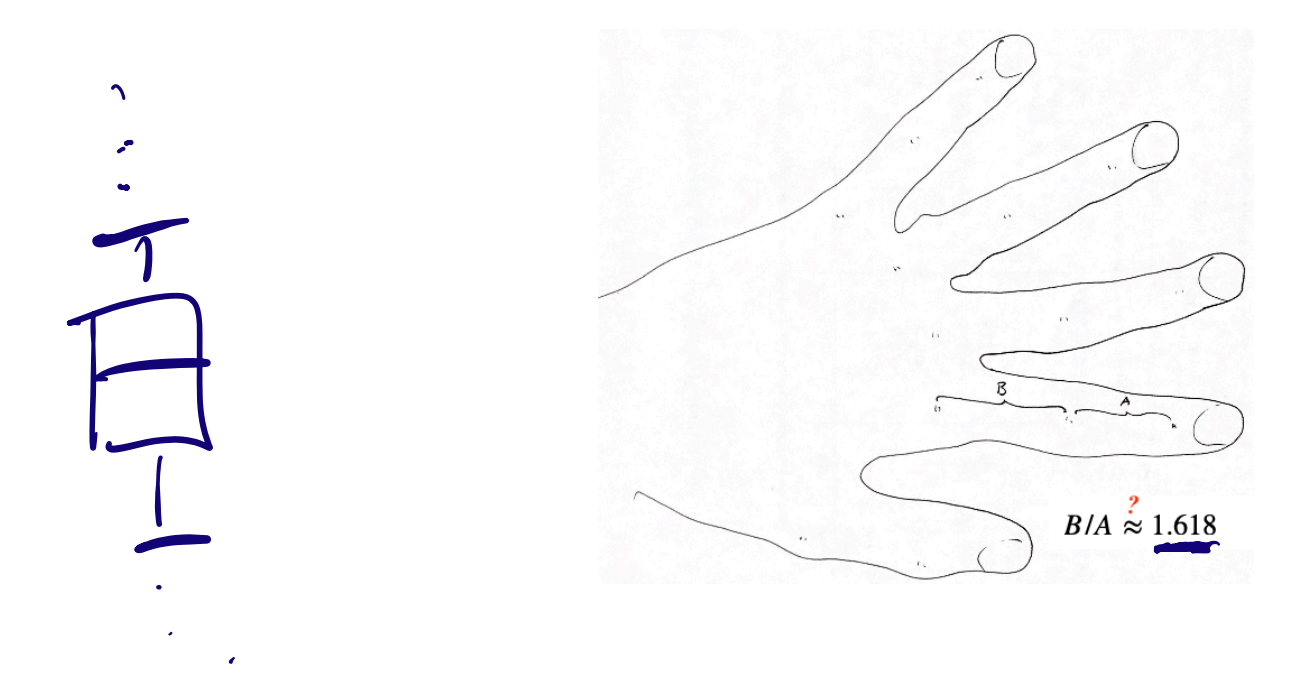

A class of  $n = 27$  students measured  $B/A$  on themselves:

gr <- c(1.66, 1.61, 1.62, 1.69, 1.58, 1.43, 1.66, 1.69, 1.58, 1.20, 1.52, 1.60, 1.55, 1.67, 1.77, 1.50, 1.64, 1.54, 1.40, 1.36, 1.50, 1.40, 1.35, 1.48, 1.64, 1.91, 1.70)

What is the true mean of  $B/A$ ? Could it be the golden ratio?

Check if  $B/A$  measurements come from a Normal distribution.

qqnorm(scale(gr))  $abline(0,1)$ 

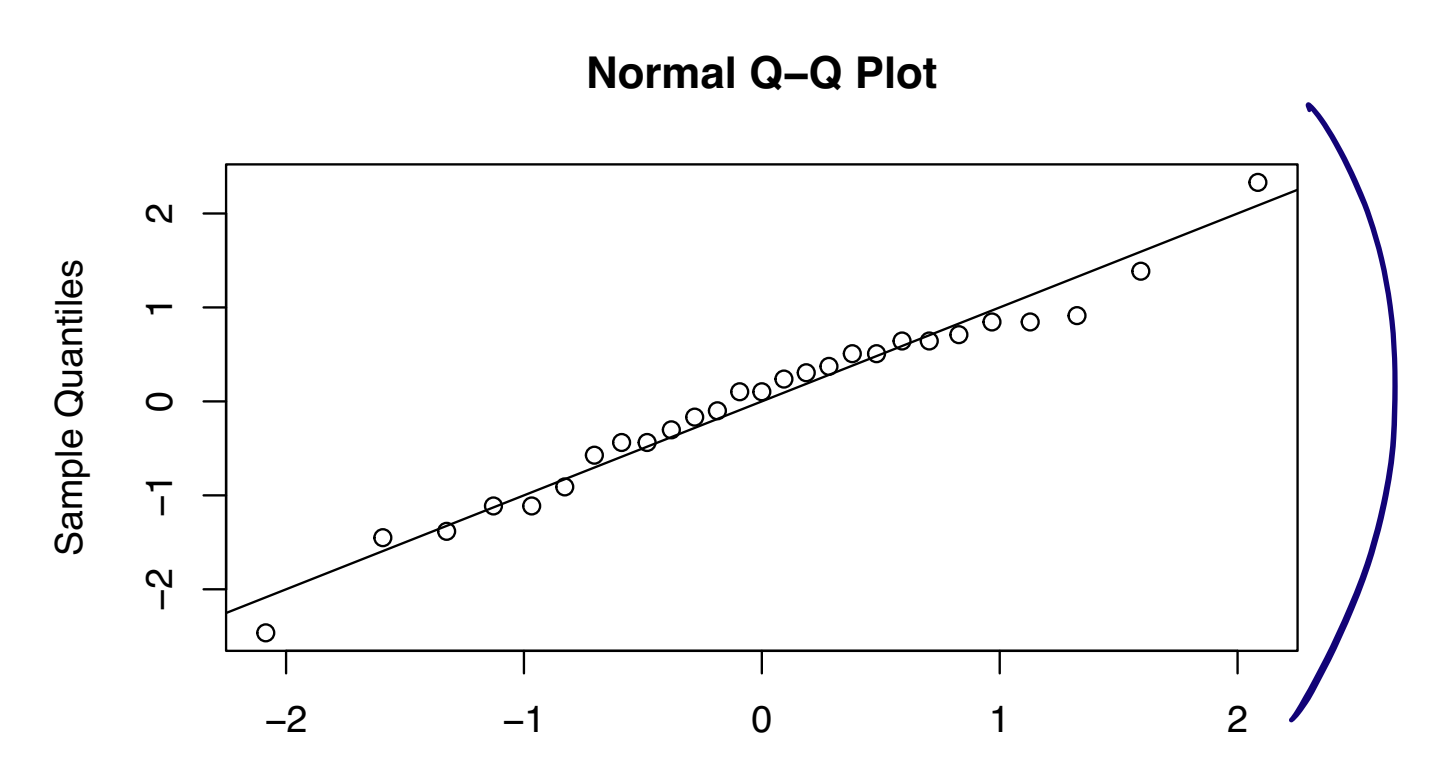

Theoretical Quantiles

#### **Estimation**

#### Based on  $X_1, \ldots, X_n$ , define the sample statistics

$$
\bar{X}_n = \frac{1}{n} \sum_{i=1}^n X_i
$$
\n
$$
S_n^2 = \frac{1}{n-1} \sum_{i=1}^n (X_i - \bar{X}_n)^2
$$
\nThen  $\bar{X}_n$  and  $S_n^2$  are unbiased estimators of  $\mu$  and  $\sigma^2$ , respectively.  
\n
$$
\mathbf{E} \quad \bar{X}_n = \mu
$$
\n
$$
\mathbf{E} \quad S_n^2 = \sigma^2
$$
\n
$$
\mathbf{U}_n \mathbf{b} \cdot \mathbf{s} \cdot \mathbf{A} \cdot \mathbf{b} \cdot \mathbf{A} \cdot \mathbf{b} \cdot \mathbf{A} \cdot \mathbf{A} \cdot \mathbf{b} \cdot \mathbf{A} \cdot \mathbf{A} \
$$

Golden ratio example (cont):

We have 
$$
\bar{X}_n = \text{mean}(gr) = 1.565
$$
 and  $S_n^2 = \text{var}(gr) = 0.0219$ .  $\text{hist}(gr)$ 

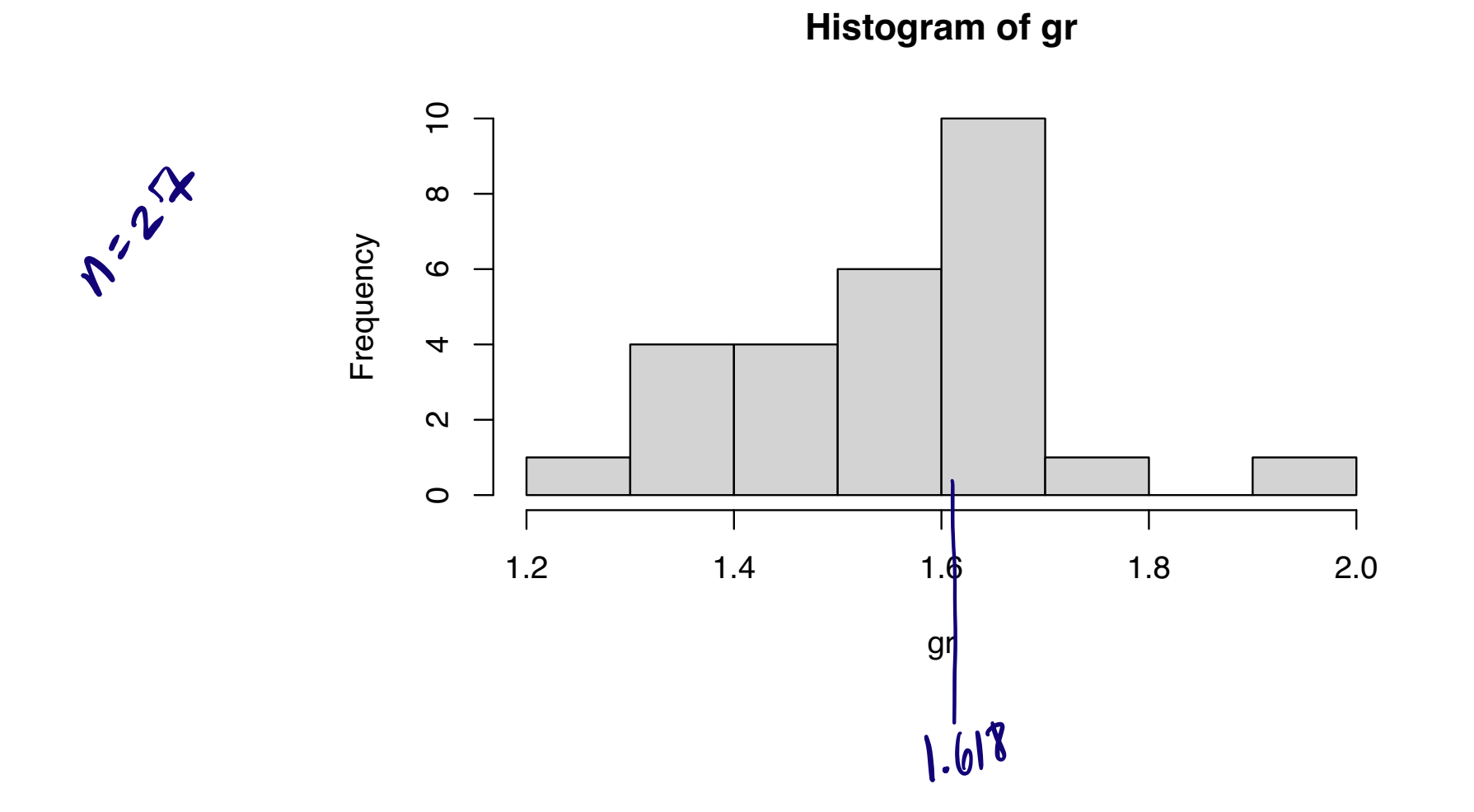

#### Important sampling distribution results

$$
\sigma = \rho_{\text{opt}} \cdot k \cdot k \cdot d\mathbf{w}
$$
\n
$$
S_{n} = \text{sample} \quad \text{at } k \cdot d\mathbf{w}
$$
\n
$$
S_{n} = \text{sample} \quad \text{at } k \cdot d\mathbf{w}
$$
\n
$$
S_{n} = \text{sample} \quad \text{at } k \cdot d\mathbf{w}
$$
\n
$$
S_{n} = \text{sample} \quad \text{at } k \cdot d\mathbf{w}
$$
\n
$$
S_{n} = \text{sample} \quad \text{at } k \cdot d\mathbf{w}
$$
\n
$$
\frac{\sigma_{n} - \mu}{\sigma/\sqrt{n}} \sim \text{Normal}(0, 1)
$$
\n
$$
\frac{(n-1)S_{n}^{2}}{\sigma^{2}} \sim \chi_{n-1}^{2}
$$
\n
$$
\frac{\overline{X}_{n} - \mu}{S_{n}/\sqrt{n}} \sim t_{n-1}
$$

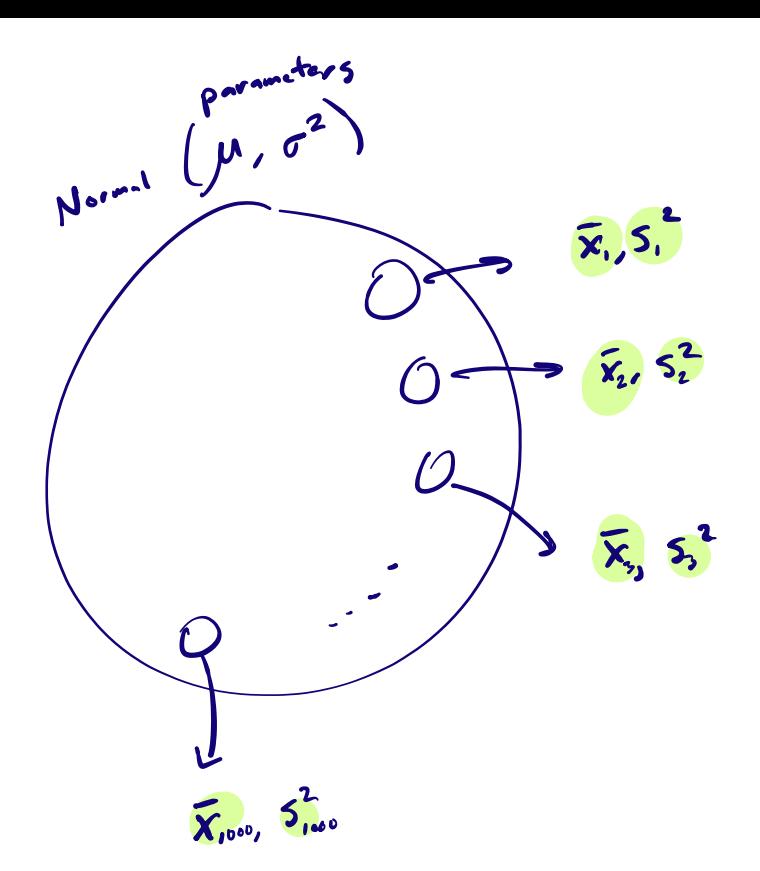

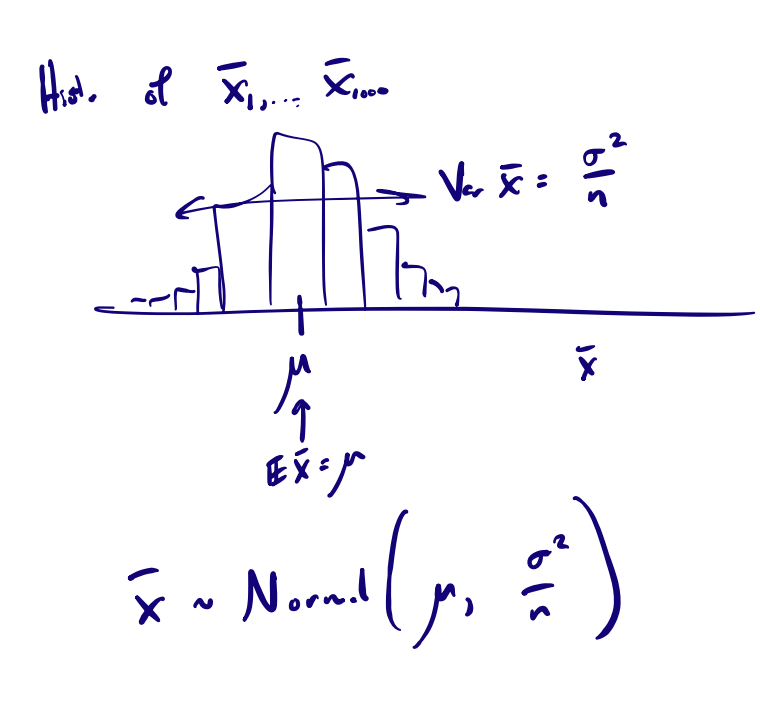

$$
z=\frac{\overline{x}-\mu}{\sigma/\sqrt{n}}\approx N_{\text{on}}.1(0,1)(z+\mu b).
$$

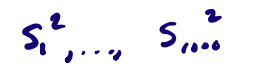

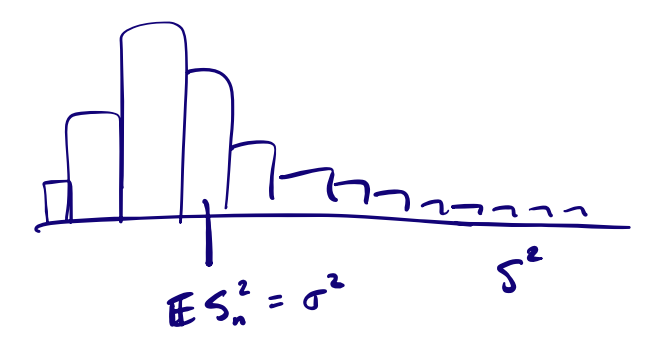

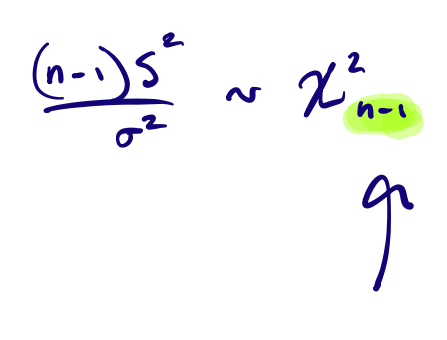

**Discuss:** Anatomy of chi-square and t random variables

$$
Z_1, ..., Z_m \stackrel{\text{ind}}{\sim} \text{Normal}(0, 1) \implies Z_1^2 + ... + Z_m^2 \sim \chi_m^2.
$$
  

$$
Z \sim \text{Normal}(0, 1) \perp W \sim \chi_m^2 \implies \frac{Z}{\sqrt{W/m}} \sim t_m.
$$

Relate these to the results on the previous slide.

# Simulation illustrating sampling distribution results:

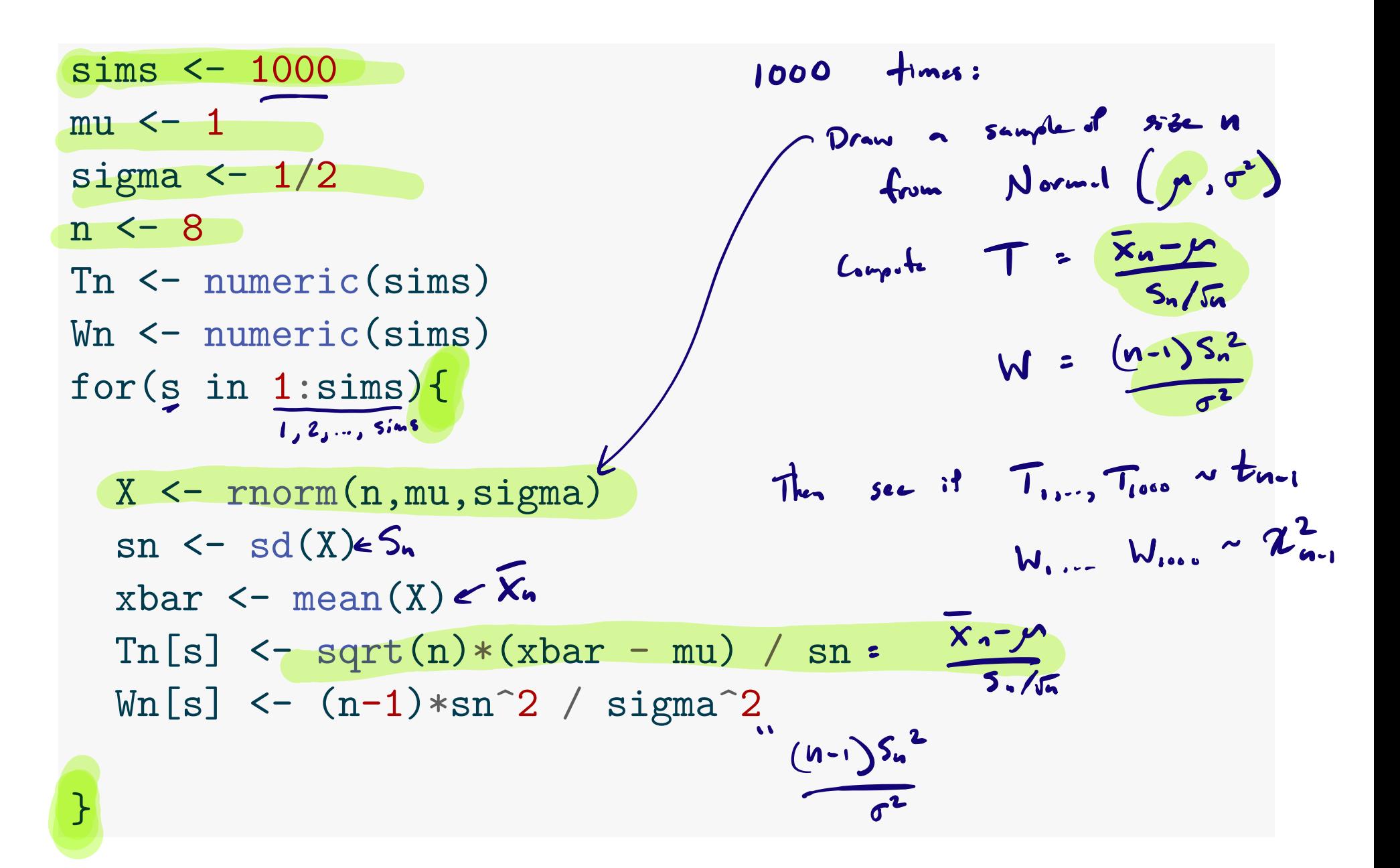

```
hist(Tn,freq = FALSE,breaks = 50)
x \leftarrow \text{seq}(-4, 4, \text{length} = 500)lines(dt(x, n-1)~x)
```
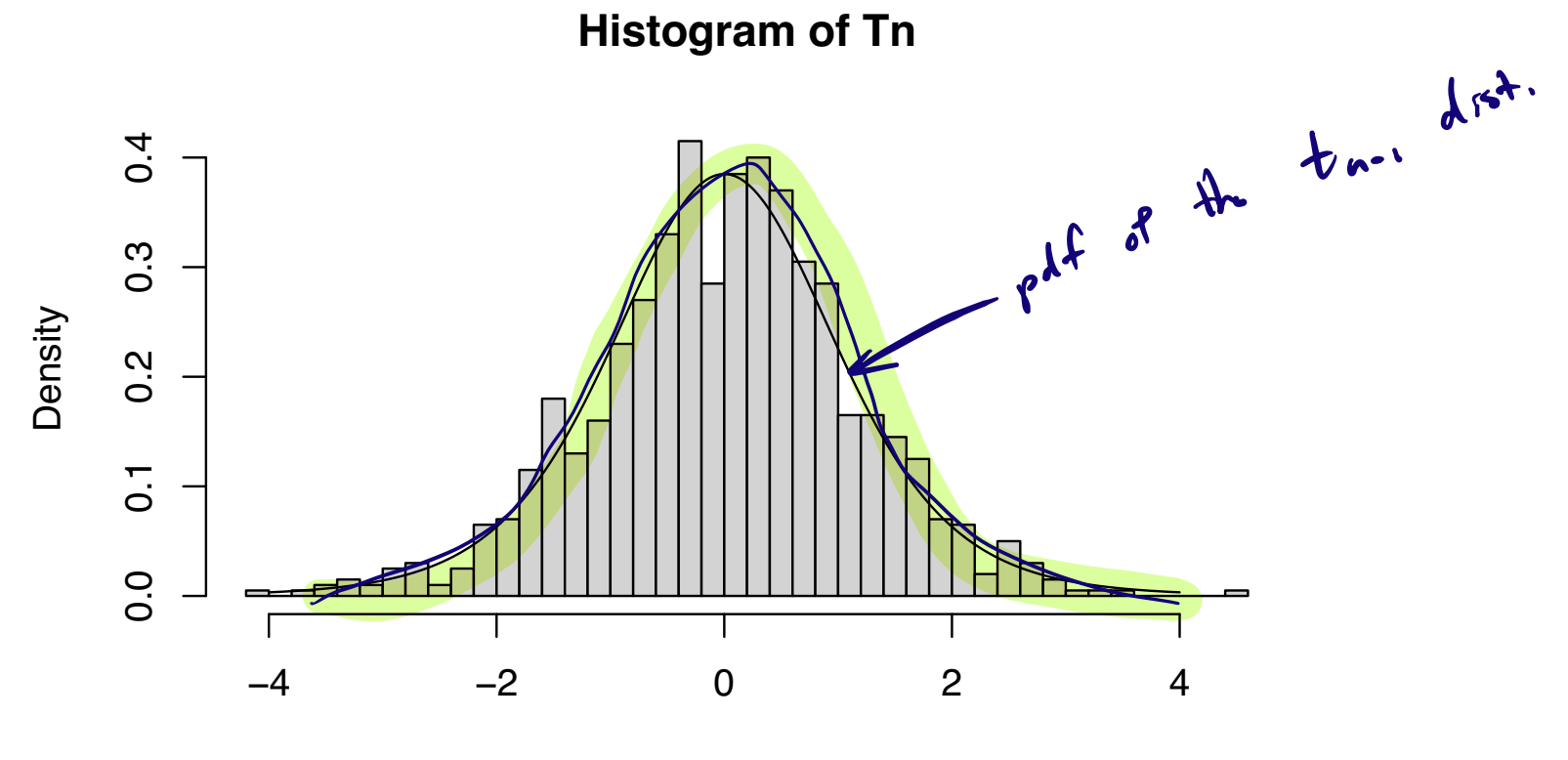

Tn

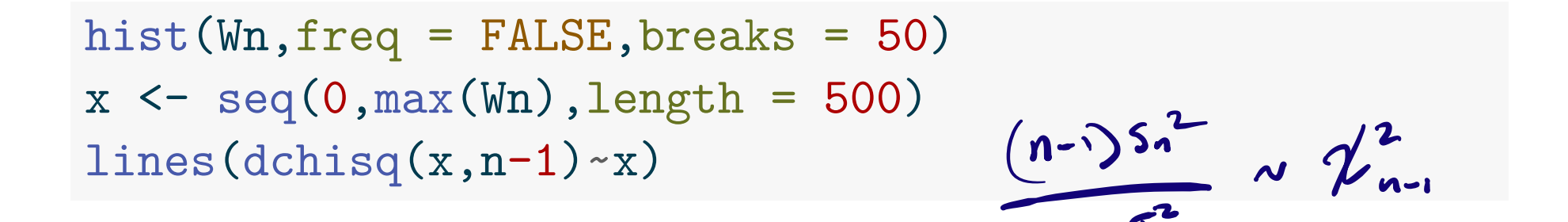

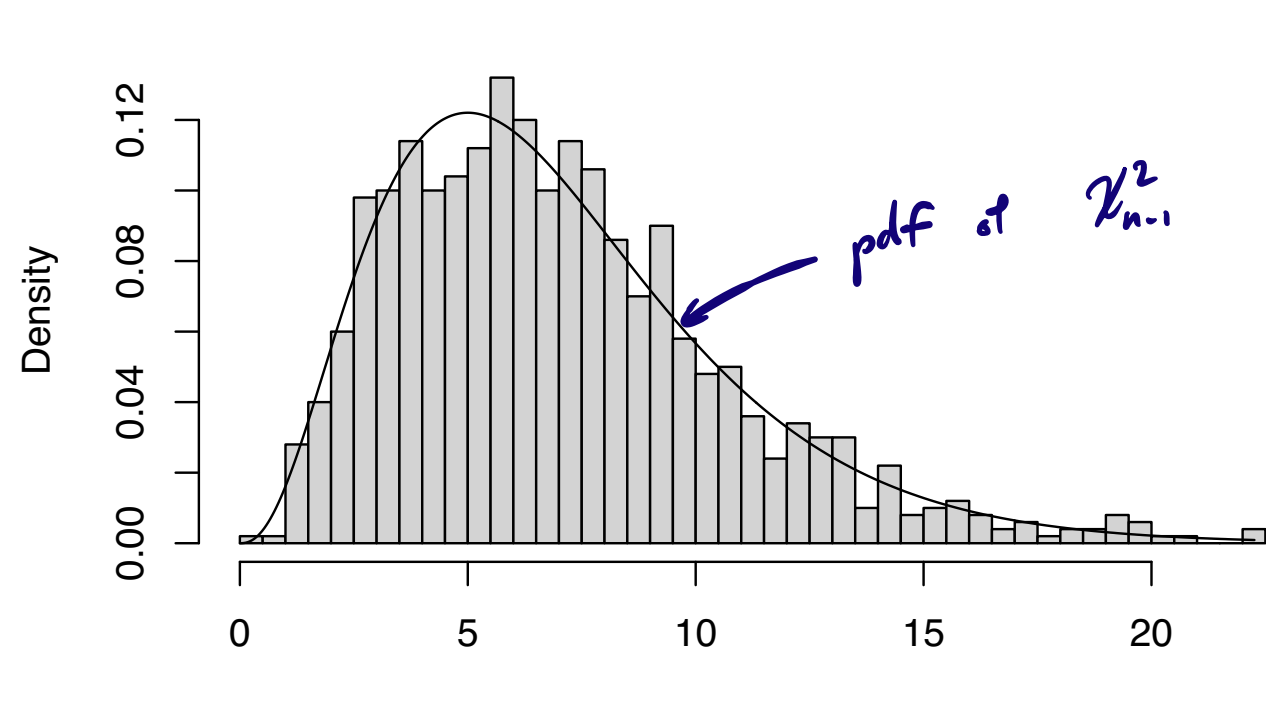

Wn

**Histogram of Wn**

Confidence intervals for the mean and variance

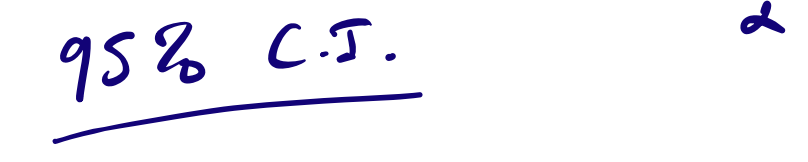

The sampling distribution results give  $(1 - \alpha)100\%$  Cls as

$$
\left(\begin{array}{c}\sqrt{\bar{X}_n \pm \left(\frac{t_{n-1,\alpha/2}}{2\sqrt{n}}\right)^{S_n}} \text{for } \mu.\\ \sqrt{\frac{(n-1)S_n^2}{\chi_{n-1,\alpha/2}^2}, \frac{(n-1)S_n^2}{\chi_{n-1,1-\alpha/2}^2}} \text{ for } \sigma^2.\end{array}\right)
$$

**Exercise:** Derive the above.

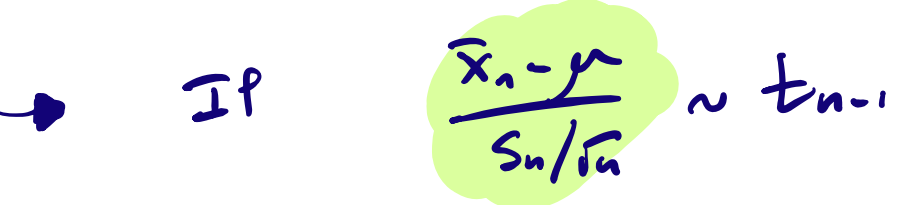

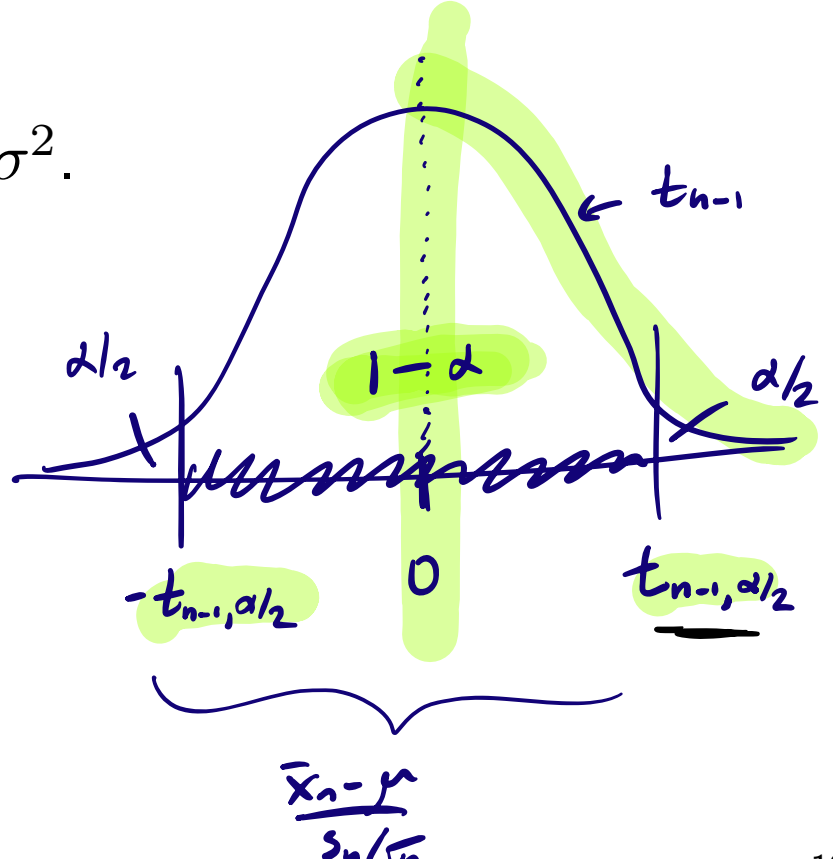

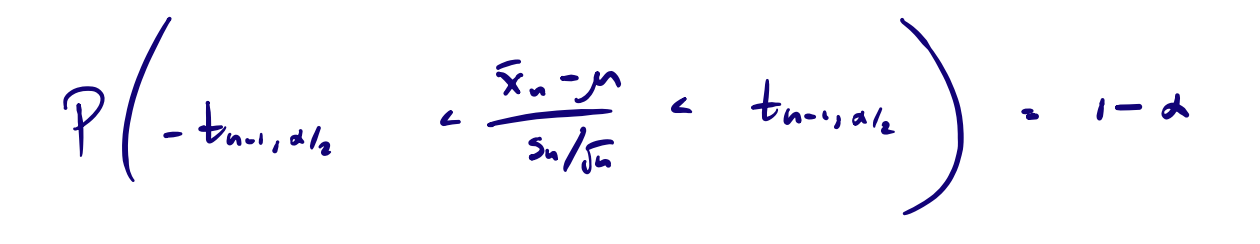

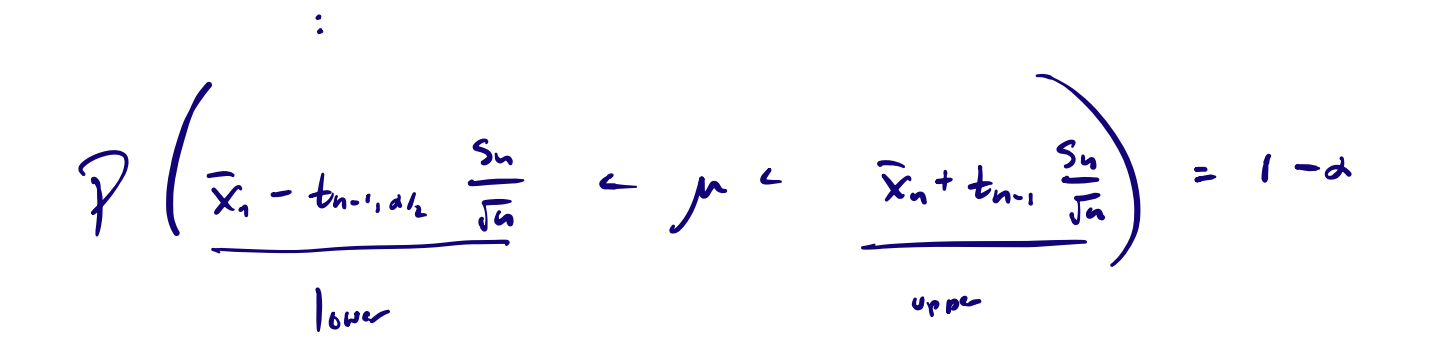

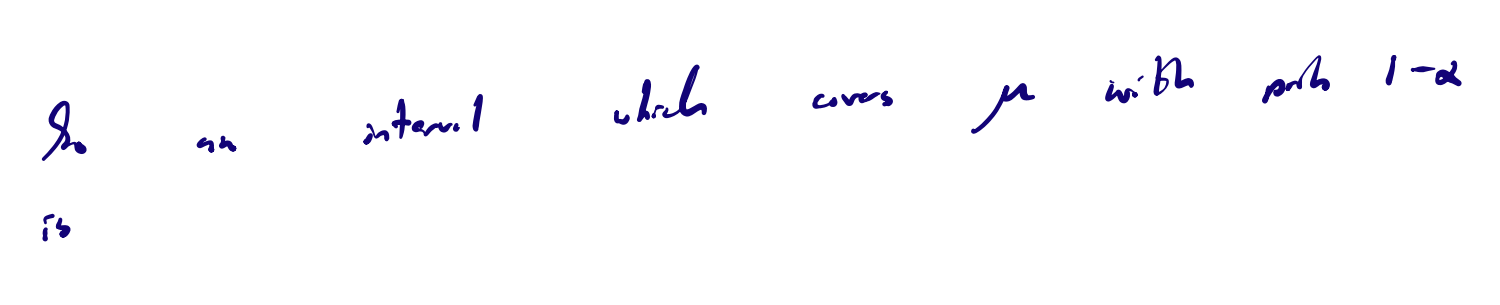

 $\bar{x}_{a} \pm t_{n-1, d} t_{a} \frac{s_{u}}{J_{a}}$ .

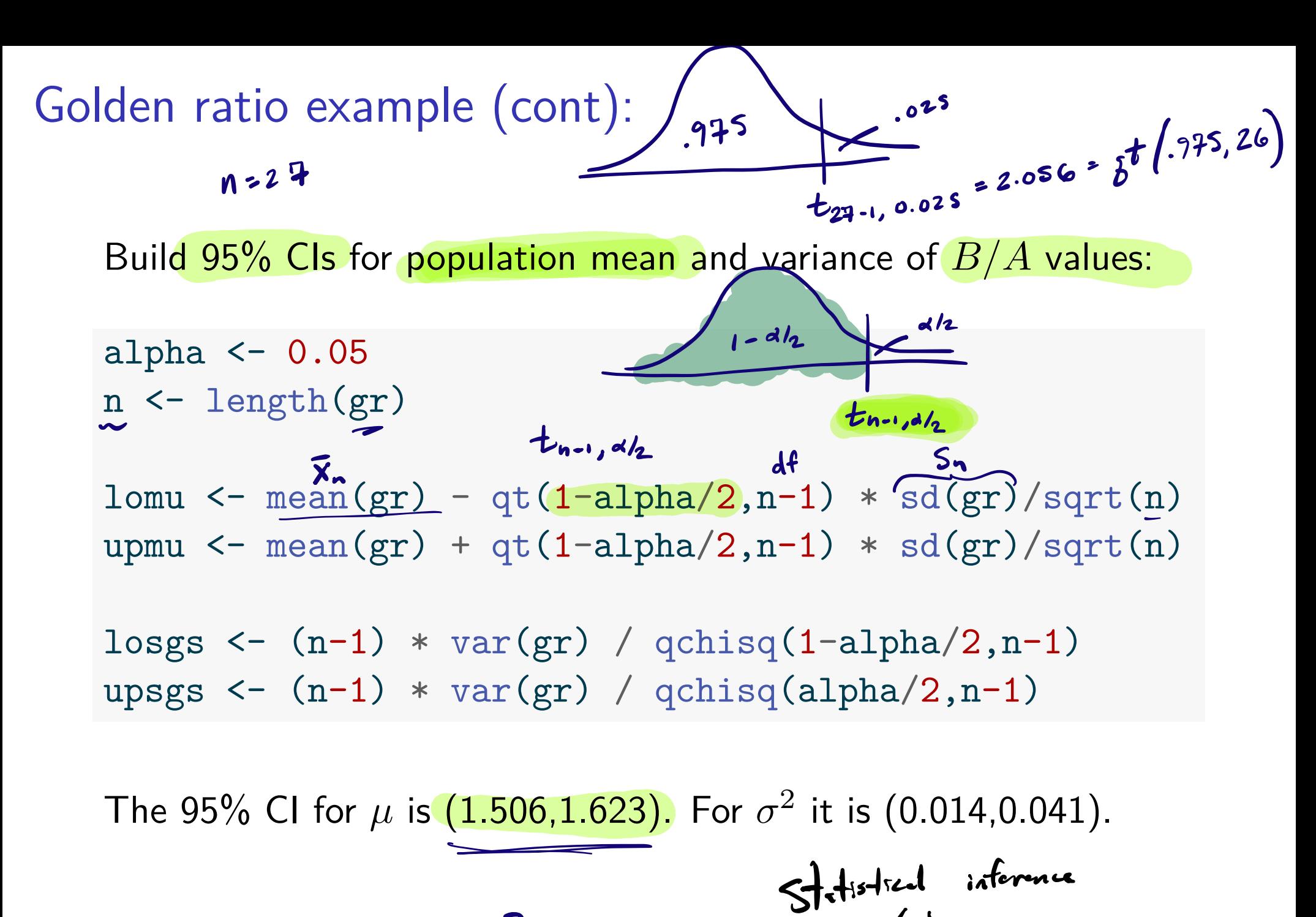

 $Js$   $\mu$  = 1.618

Continuals Hypothesis triting

13 / 31

# Testing hypotheses about the mean Consider testing hypotheses about  $\mu$  of the form  $\frac{H_0:}{H_0:}\mu\geq\mu_0$  or  $H_0: \ \mu=\mu_0$  or  $H_0: \ \mu\leq\mu_0$  $H_1: \mu < \mu_0$   $H_1: \mu \neq \mu_0$   $H_1: \mu > \mu_0$ . Reject or fail to reject  $H_0$  based on the value of the test statistic  $T_{\rm stat}$  =  $\left|X_n - \mu_0\right|$  $S_n/\sqrt{n}$ Rejection rules for the above at significance level  $\alpha$  are  $\sum_{n=1}^{\infty} \sum_{n=1}^{\infty} T_{\text{stat}} < -t_{n-1,\alpha}$  or  $|T_{\text{stat}}| > t_{n-1,\alpha/2}$  or  $T_{\text{stat}} > t_{n-1,\alpha}$ . The corresponding p-values are, with  $T \sim t_{n-1}$ , the probabilities  $P(T < T_\mathrm{stat})$  or  $2 \times P(T > |T_\mathrm{stat}|)$  or  $P(T > T_\mathrm{stat}).$  $x^2$ <br> $x^3$ <br> $x^4$  Con standed days that  $\times$  $T_{\text{stat}} = \frac{-n}{S_n / \sqrt{n}}$ . a smiller<br>stronger -velue: the smillest significance level at which you would still reject  $\frac{H\cdot}{14/3}$

14 / 31

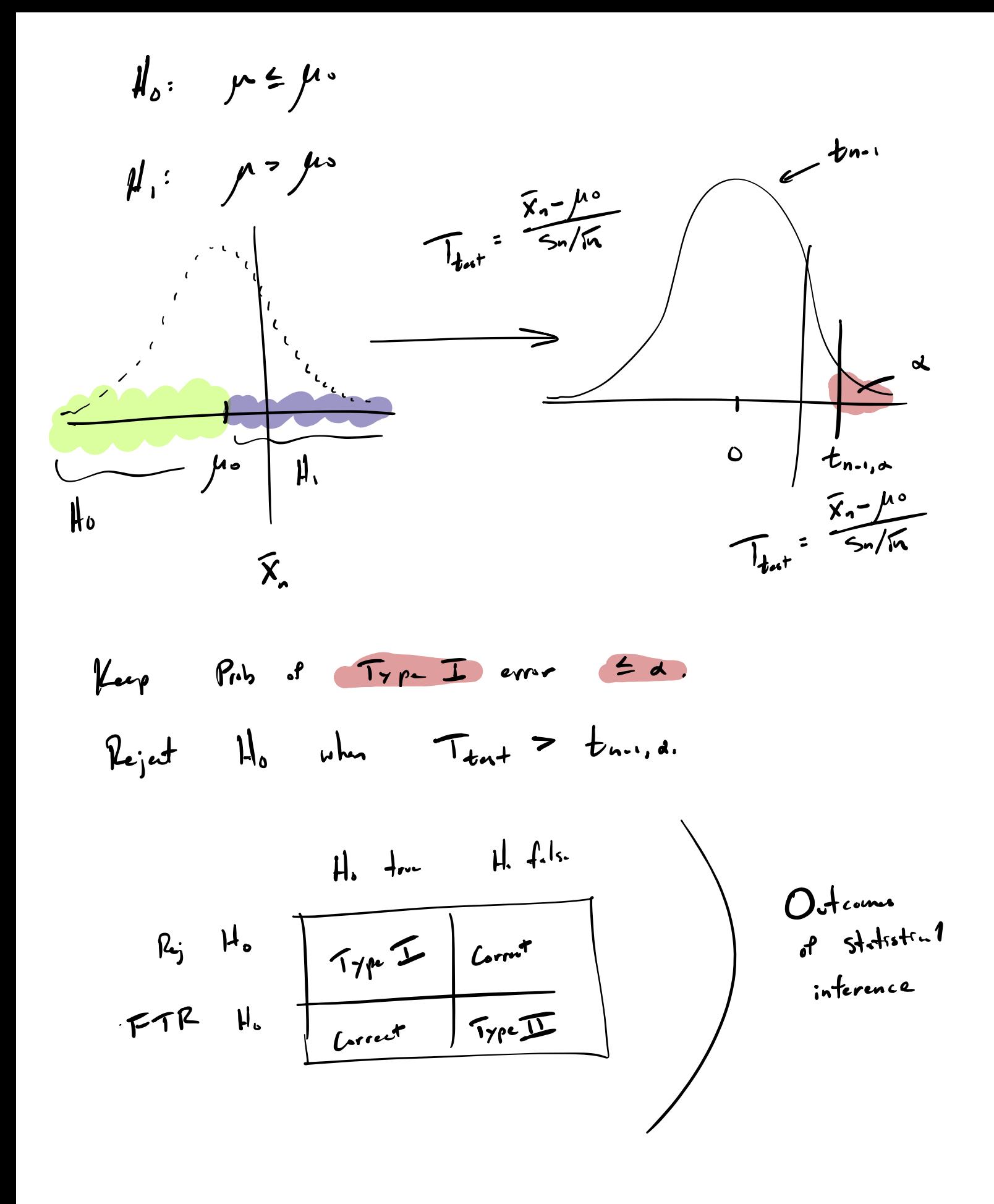

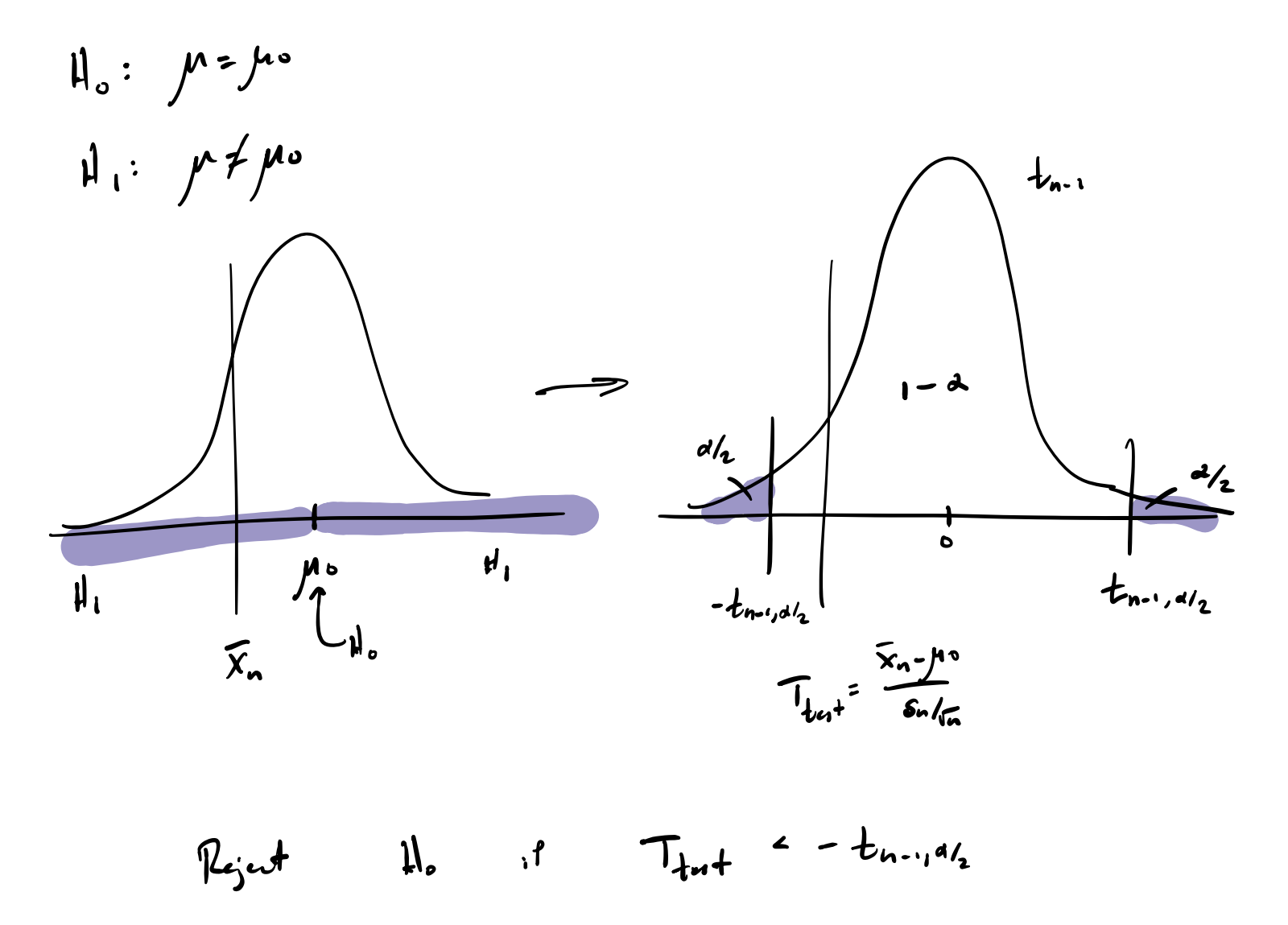

or 
$$
T_{\text{test}}
$$
 =  $t_{n-1, d/2}$ 

 $|T_{\text{test}}|$  >  $t_{\text{new}}$ reject II. if Bame  $\boldsymbol{v}$ 

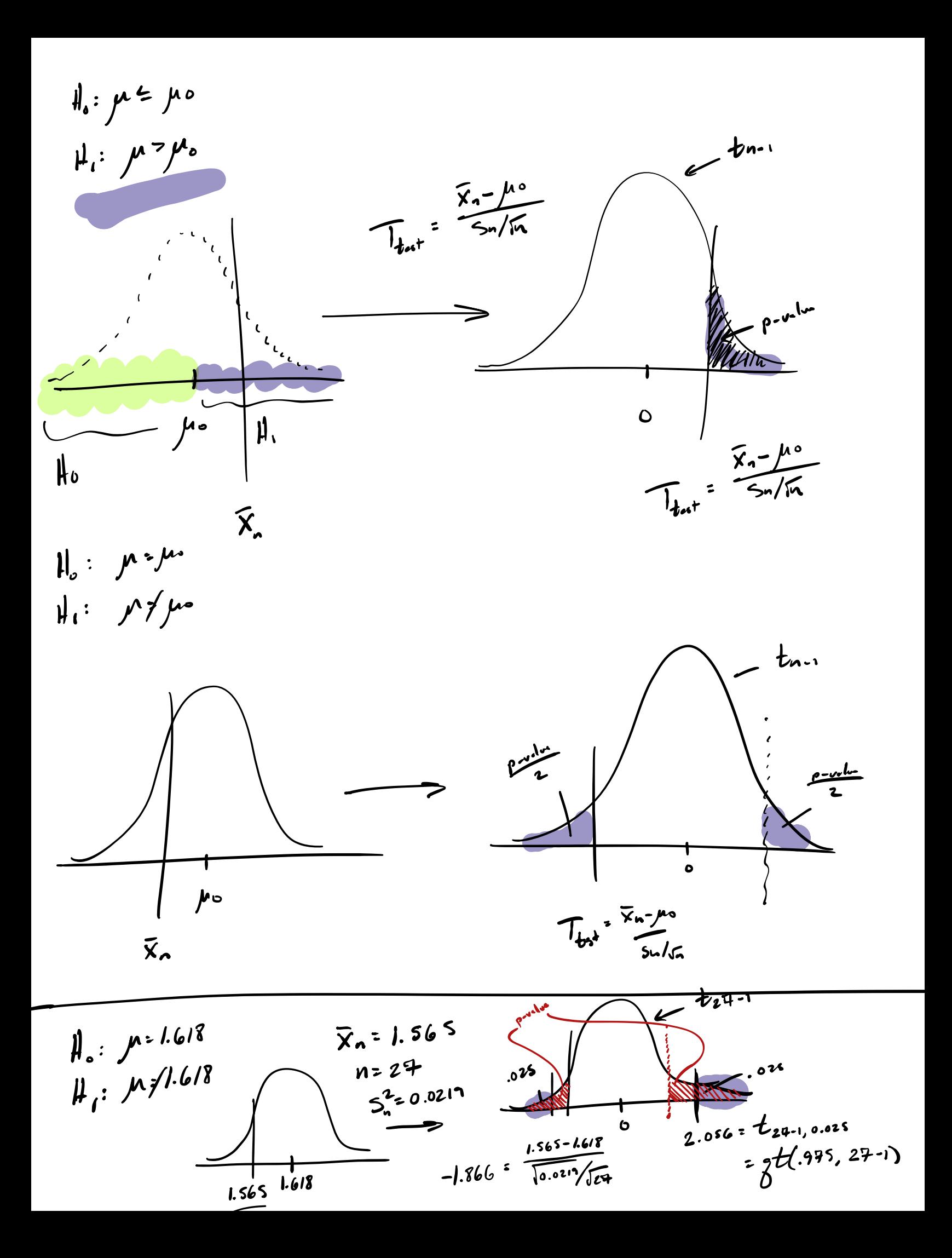

# Golden ratio example (cont):

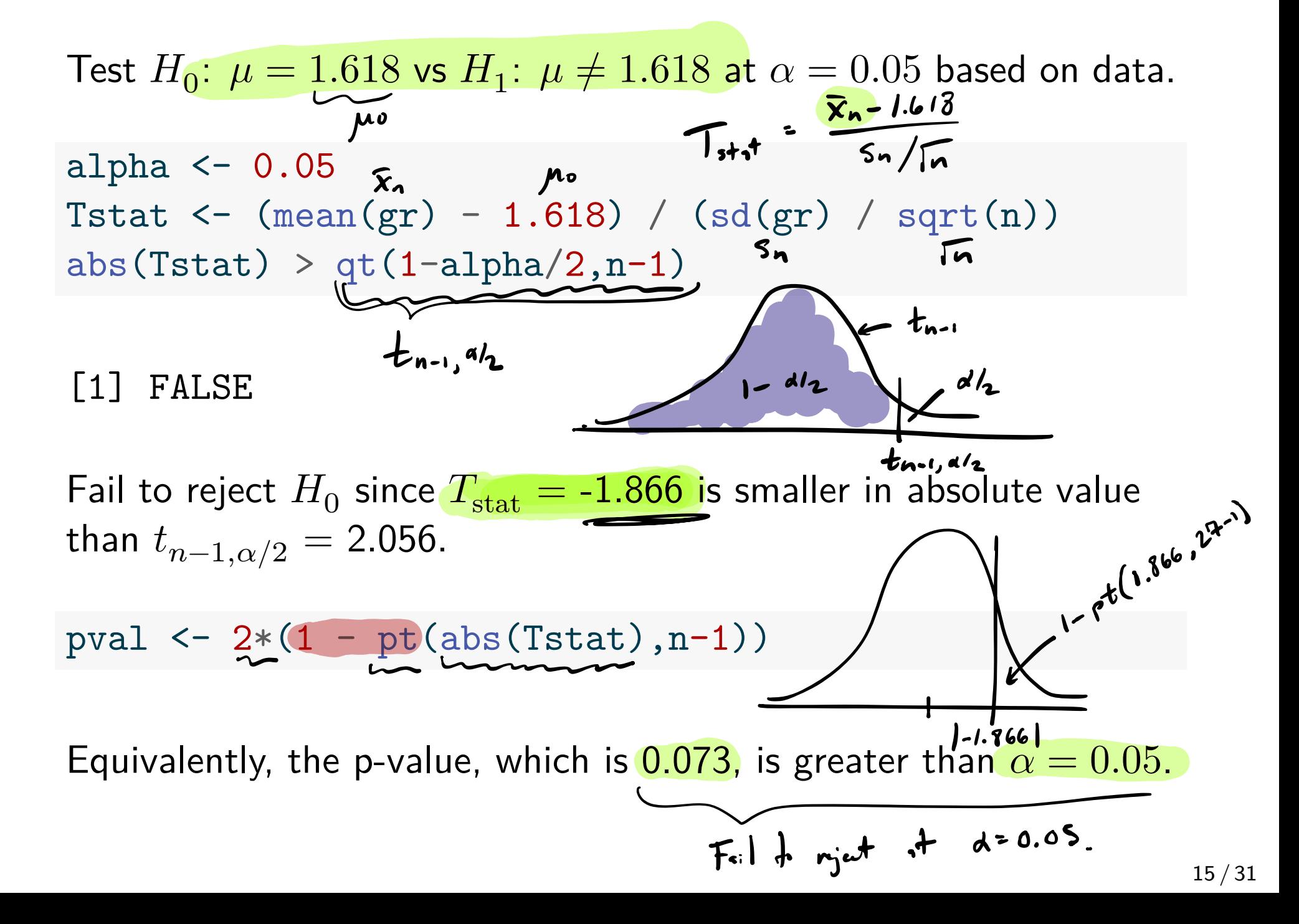

# The t.test() function in R

The function t.test() tests  $H_0: \mu = 0$  vs  $H_1: \mu \neq 0$  by default. t.test(gr) T<sub>dk</sub>  $n = 27$ <br>df=n-1 = 27-1 = 26 One Sample t-test  $\frac{x_{n} - 0}{5 \cdot \sqrt{5n}}$ data: gr  $t = 54.902$ ,  $df = 26$ ,  $p-value < 2.2e-16$ alternative hypothesis: true mean is not equal to 0 95 percent confidence interval: 1.506228 1.623401  $b^{20}$ <sup>tor</sup>  $(1.506, 1.623)$ sample estimates: mean of x 1.564815 x̅

Now test  $H_0: \mu = 1.618$  versus  $H_1: \mu \neq 1.618$ , ask for 99% CI.

 $t. \text{test}(gr, mu = 1.618, conf. level = 0.99)$ 

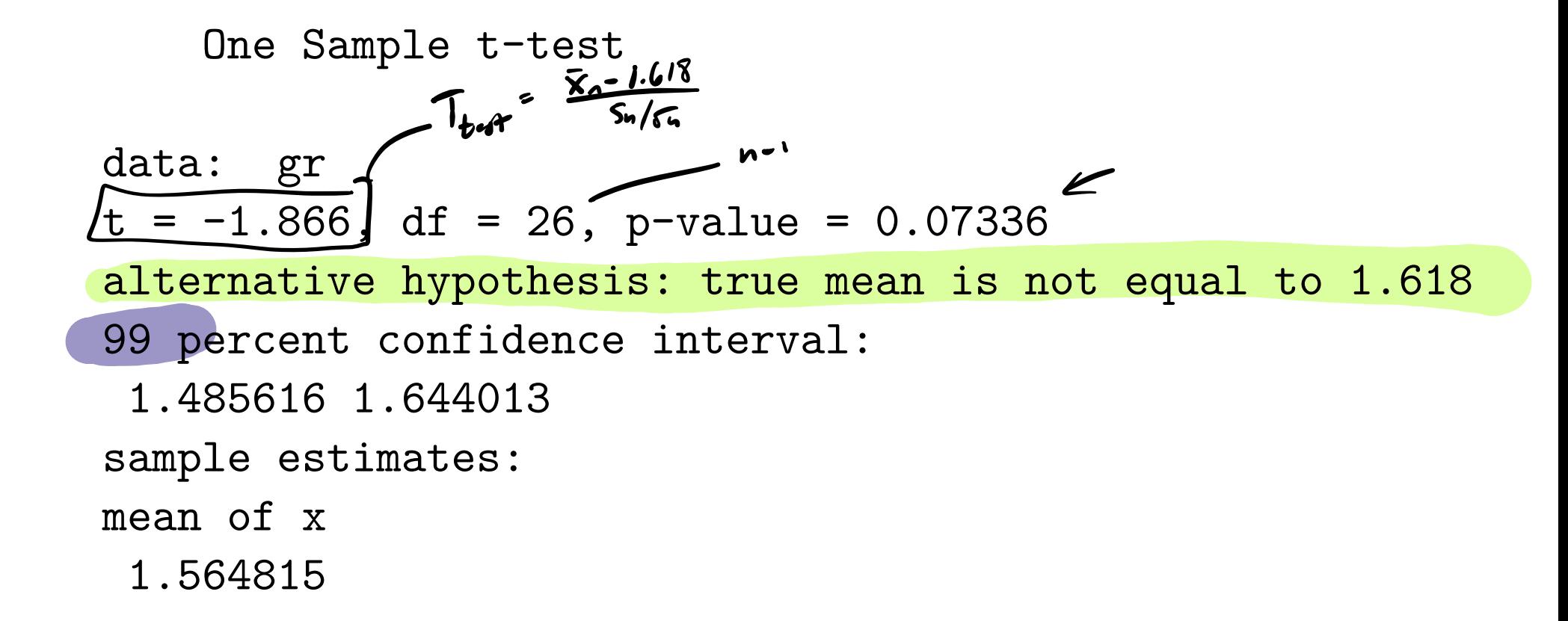

Now test  $H_0: \mu \leq 1.618$  versus  $H_1: \mu > 1.618$ .

t.test( $gr$ ,  $mu = 1.618$ , alternative = "greater")

```
One Sample t-test
```

```
data: gr
t = -1.866, df = 26, p-value = 0.9633
alternative hypothesis: true mean is greater than 1.618
95 percent confidence interval:
 1.516202 Inf
sample estimates:
mean of x
 1.564815
```
#### Testing hypotheses about the variance

Consider testing hypotheses about  $\sigma^2$  of the form

$$
H_0: \sigma^2 \ge \sigma_0^2
$$
 or  $H_0: \sigma^2 \le \sigma_0^2$   
\n $H_1: \sigma^2 < \sigma_0^2$   $H_1: \sigma^2 > \sigma_0^2$ 

Reject or fail to reject  $H_0$  based on the value of the test statistic

$$
W_{\text{stat}} = \frac{(n-1)S_n^2}{\sigma_0^2}.
$$

Rejection rules for the above at significance level  $\alpha$  are

$$
W_{\text{stat}} < \chi^2_{n-1,1-\alpha} \quad \text{or} \quad W_{\text{stat}} > \chi^2_{n-1,\alpha}
$$

The corresponding p-values are, with  $W\sim \chi^2_{n-1}$ , the probabilities

$$
P(W < W_{\text{stat}}) \quad \text{ or } \quad P(W > W_{\text{stat}}).
$$

Golden ratio example (cont):

Test  $H_0$ :  $\sigma^2 \ge 0.03$  vs  $H_1$ :  $\sigma^2 < 0.03$  at  $\alpha = 0.05$  based on data.

```
alpha \leq 0.05Wstat \langle - (n-1) * \text{var}(\text{gr}) / 0.03Wstat < qchisq(alpha,n-1)
```
[1] FALSE

FTR  $H_0$  since  $W_{\rm stat} =$  19.009 is not less than  $\chi^2_{n-1,1-\alpha} =$  15.379.

pval <- pchisq(Wstat,n-1)

Equivalently, the p-value, which is 0.164, is greater than  $\alpha = 0.05$ .

#### Sample size calculations

 $\overline{X}_n$  =  $t_{n-1}$ ,  $d_2$  $\int_0^\infty$  $\overline{X}_n$  =  $Z_{d_2}$   $\frac{\sigma}{\sqrt{n}}$ 

We can choose a sample size based on the desired:

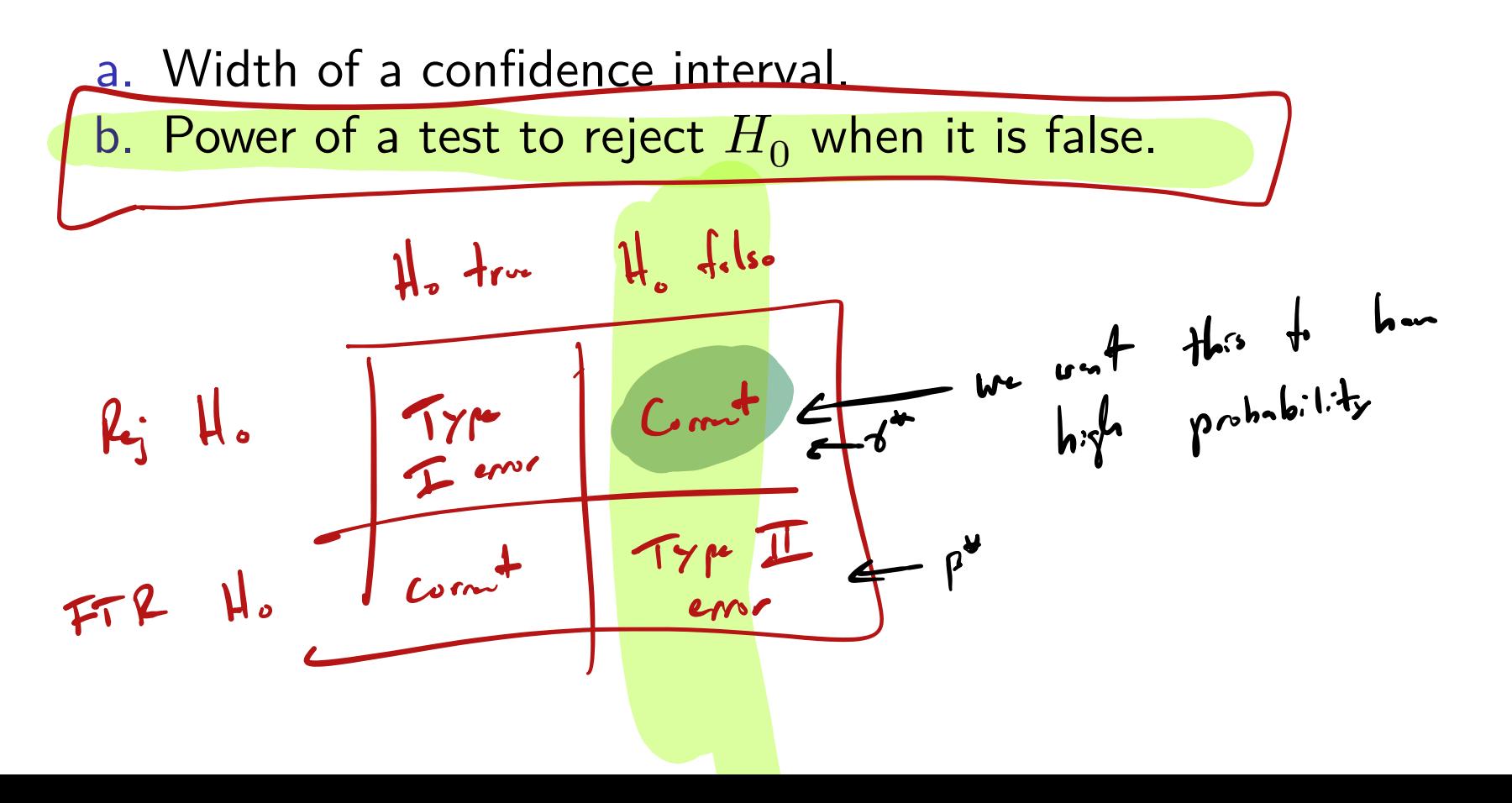

#### Sample size required to achieve desired CI width A  $\operatorname{\mathsf{CI}}$  for  $\mu$  takes the form  $X_n\pm M,$  where  $\blacktriangleright M = z_{\alpha/2}$  $\sigma$  $\frac{1}{\sqrt{n}}$  if  $\sigma$  is known  $\sum M = t_{n-1,\alpha/2}$  $S_{\overline{n}}$  $\frac{n}{2}$ if  $\sigma$  is unknown g  $x_{n} = \frac{24}{\sqrt{n}}$ <br>Eere to wrk with

For ease, use the " $\sigma$ -known" version.

If one wants  $M\leq M^*$ , find smallest  $n$  such that  $z_{\alpha/2}$  $\sigma$  $\frac{\delta}{\sqrt{n}} \leq M^*.$ 

So take 
$$
n = \left[ \left( \frac{z_{\alpha/2} \sigma}{M^*} \right)^2 \right]
$$
, where  $\lceil \cdot \rceil$  rounds up.  $\frac{z_{\alpha/2} \sigma}{M^*}$ 

22 / 31  $\left(\frac{2\pi s}{m^*}\right)^{-1} \leq n$ 

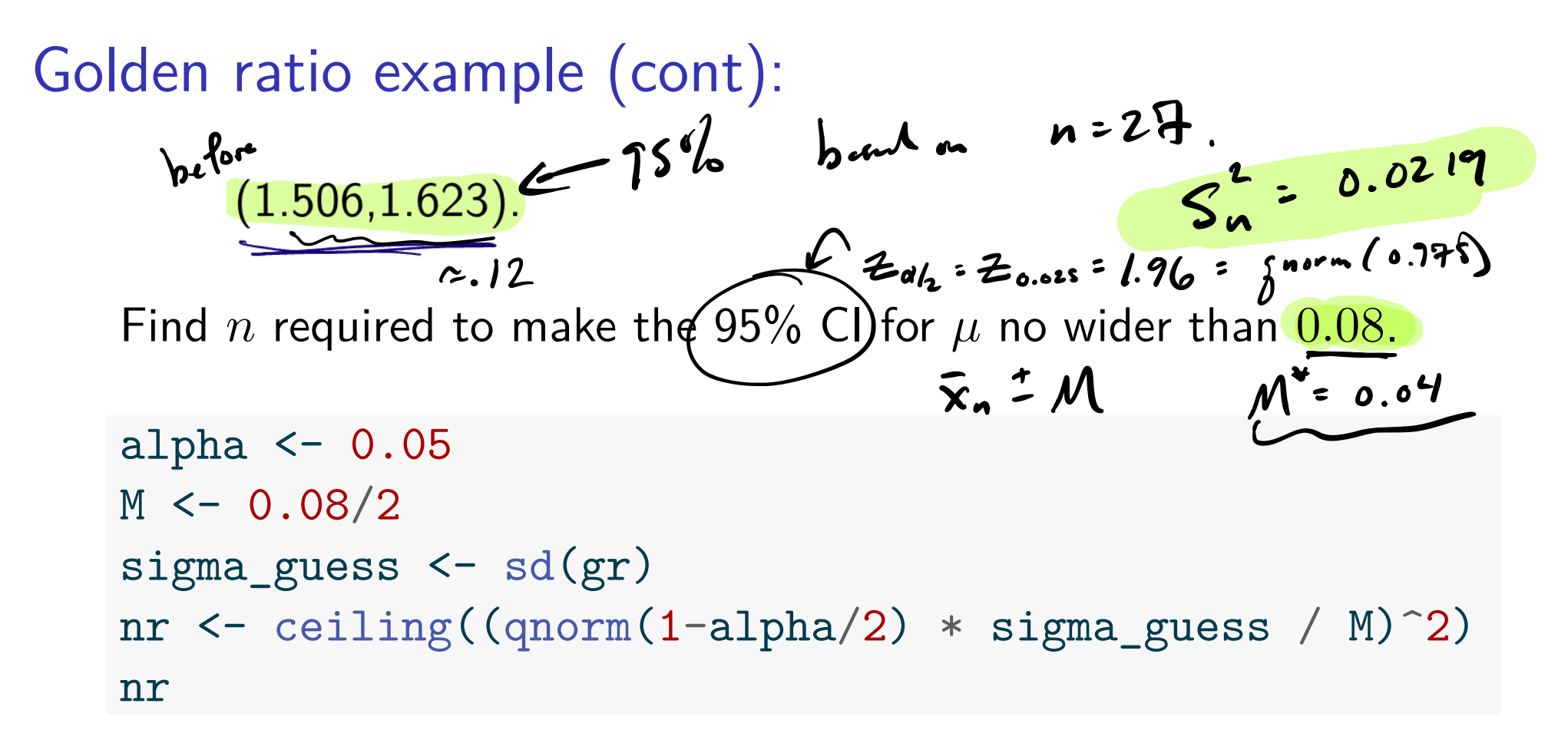

 $\begin{bmatrix} 1 \end{bmatrix}$  53

#### Sample size required to achieve desired power

The power of a test is the probability with which it rejects  $H_0$ . For tests of  $H_0$  concerning the mean  $\mu$  we write the power as  $\gamma(\mu) = P(\text{Reject } H_0 \text{ when true mean is } \mu) = P_{\mu}(\text{Reject } H_0).$ 

So the power depends on the true value of  $\mu$ , i.e. is a function of  $\mu$ .

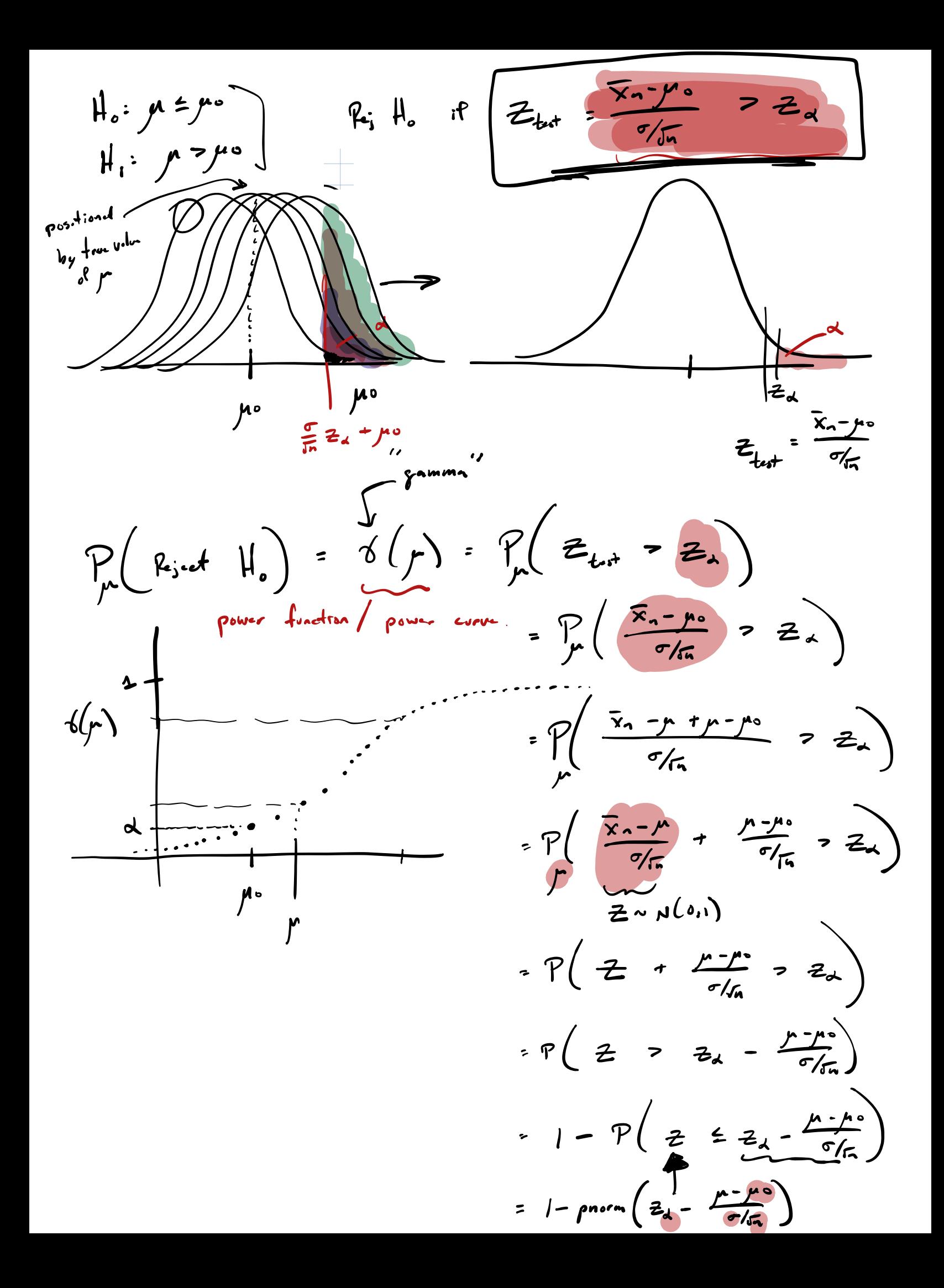

#### **Contract Contract**

**Exercise:** Derive the power functions for the tests of

$$
H_0: \mu \ge \mu_0
$$
 and  $H_0: \mu = \mu_0$  and  $H_0: \mu \le \mu_0$   
\n $H_1: \mu < \mu_0$   $H_1: \mu \ne \mu_0$   $H_1: \mu > \mu_0$ 

with the rejection rules

$$
Z_{\text{stat}} < -z_{\alpha} \quad \text{and} \quad |Z_{\text{stat}}| > z_{\alpha/2} \quad \text{and} \quad Z_{\text{stat}} > z_{\alpha},
$$
  
respectively, where 
$$
Z_{\text{stat}} = \frac{\bar{X}_n - \mu_0}{\sigma/\sqrt{n}} \text{ ($\sigma$-known case).}
$$

Plot of power curves for right-, left-, and two-sided tests

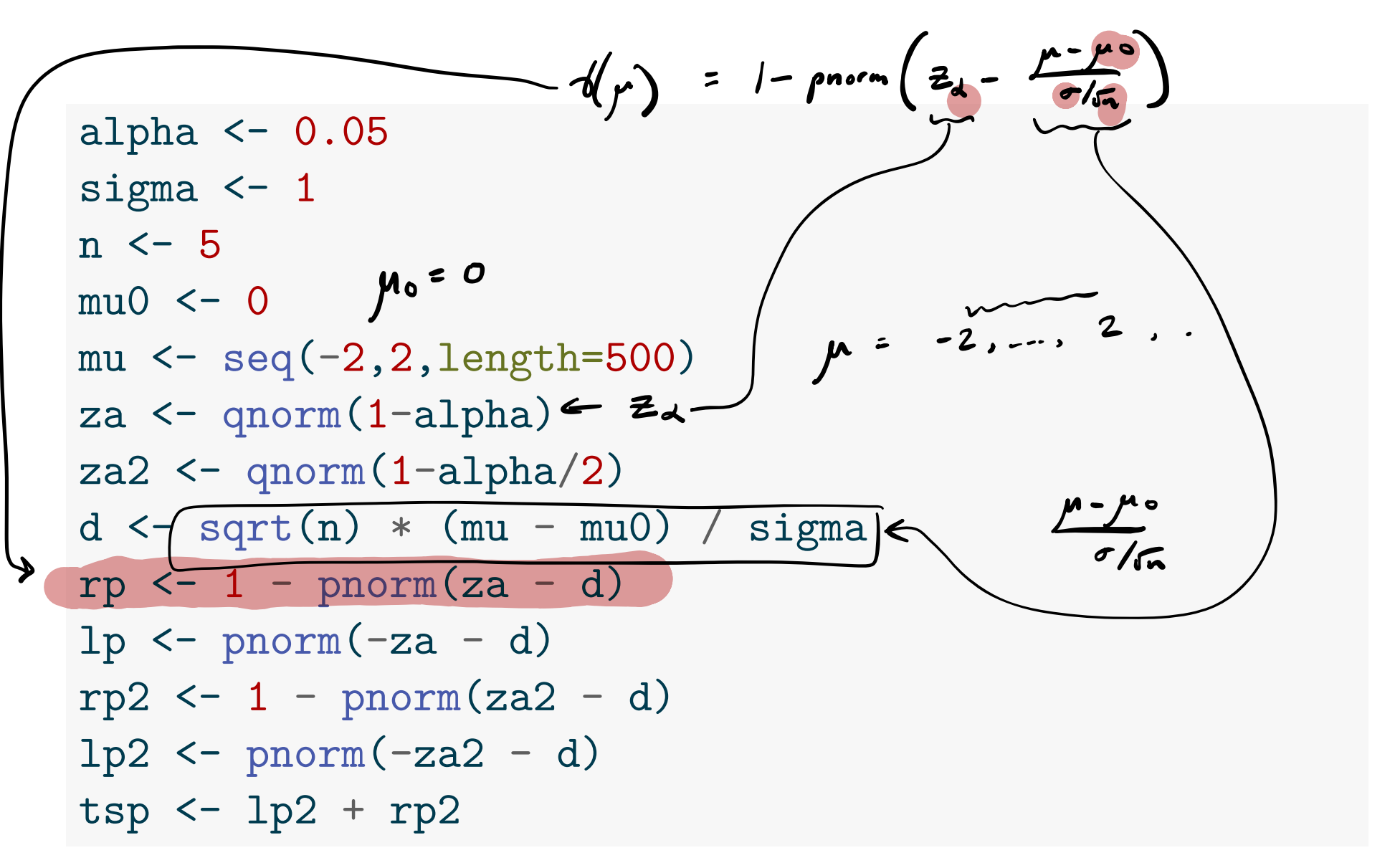

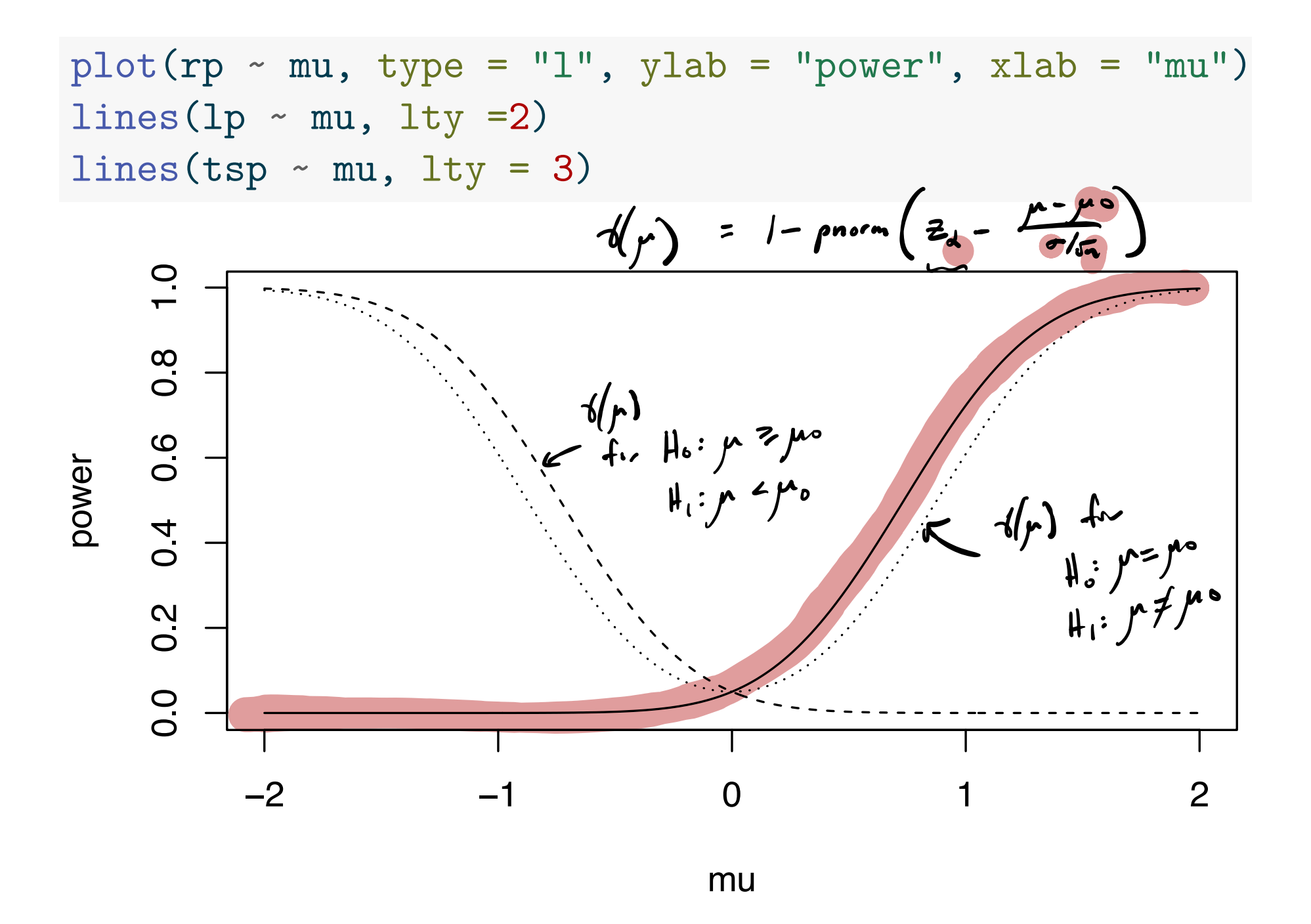

#### Power curve for right-sided test at various sample sizes

```
alpha <-0.05sigma <-1nn <- c(5,10,15,20,25)
mu0 \leftarrow 0mu \leftarrow \text{seq}(-1/2, 1, \text{length}=500)za \leftarrow qnorm(1-alpha)
rp \leftarrow matrix(NA,500,length(nn))for(j in 1:length(nn)) {
   d \leftarrow sqrt(nn[j]) * (mu - mu0) / sigmarp[, j] <- 1 - pnorm(za - d)}
                                    d(r) = 1 - \rho n \, \text{or} \left( z_d - \frac{\mu - \mu}{\sigma / \sigma} \right)-\sum_{\mathbf{k}}
```
 $plot(NA, xlim = range(mu), ylim = c(0,1),$  $ylab = "power", xlab = "mu")$ for(j in  $1:$  length(nn)) lines(rp[,j]  $\sim$  mu, lty = j)  $legend(x = min(mu), y = 1, legend = paste("n =", nn),$  $lty = 1:l$ ength(nn),  $bty = "n")$ 

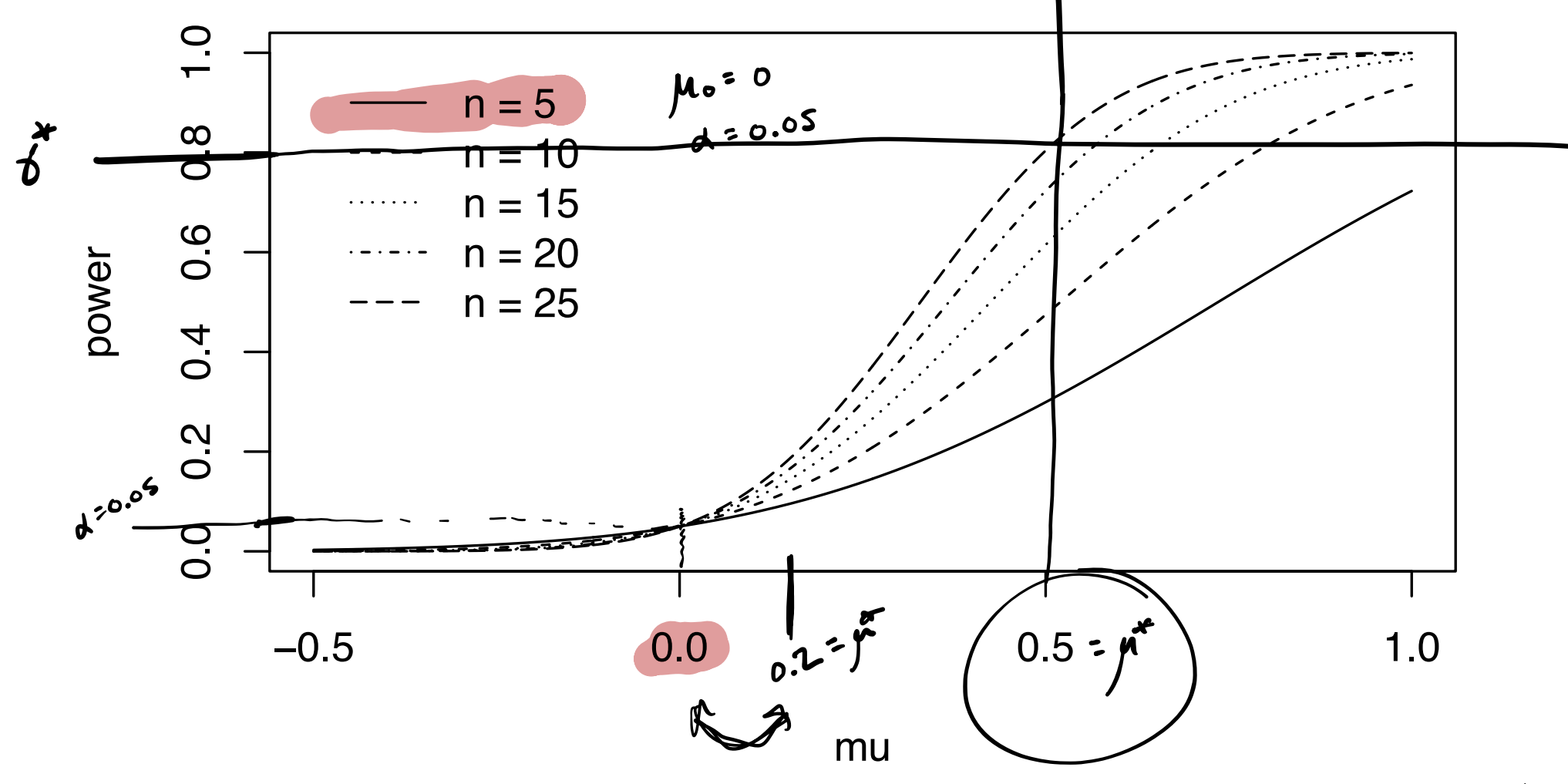

To choose  $n$  based on desired power: 1. Fix  $\mu^*$  and a desired power  $\gamma^*$ . 2. Find the smallest *n* guaranteeing power  $\geq \gamma^*$  at  $\mu^*$ . **Example:** The test of  $H_0: \mu \leq \mu_0$  vs  $H_1: \mu > \mu_0$  with rejection rule  $Z_{\rm stat} > z_{\alpha}$  has power given by  $\gamma(\mu) = 1 - \Phi\left(z_\alpha - \frac{\mu - \mu_0}{\sigma/\sqrt{n}}\right)$  $\frac{n}{\sigma/\sqrt{n}}$  ) . Fix  $\mu^*$ ,  $\gamma^*$ , find smallest  $n$  such that  $\left(1 - \Phi\left(z_{\alpha} - \frac{\mu^* - \mu_0}{\sigma/\sqrt{n}}\right)\right) \geq \gamma^*$ . This gives  $n = \left[\frac{\sigma^2 (z_\alpha + z_{\beta^*})^2}{\sqrt{(u^* - u^*)^2}}\right]$  $\frac{(\sqrt{\alpha}-\mu_0)^2}{(\mu^*-\mu_0)^2}$ , where  $\beta^*=1-\gamma^*$ . 30 / 31 a true value of  $\mu$ , different from  $\mu$  , by an amount seientificating  $1 - P(\frac{1}{2}) = \frac{2}{4}$ Capital Phi, denote the ed.f. of the NCO, desired power<br>a le Ty  $P_{\alpha}$ b of  $Ty_{\alpha}$  I em

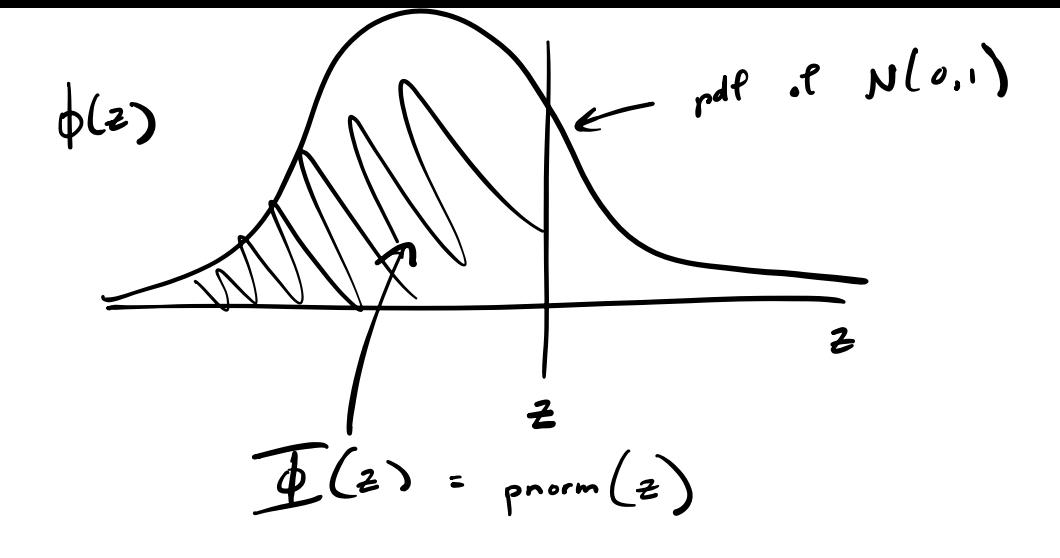

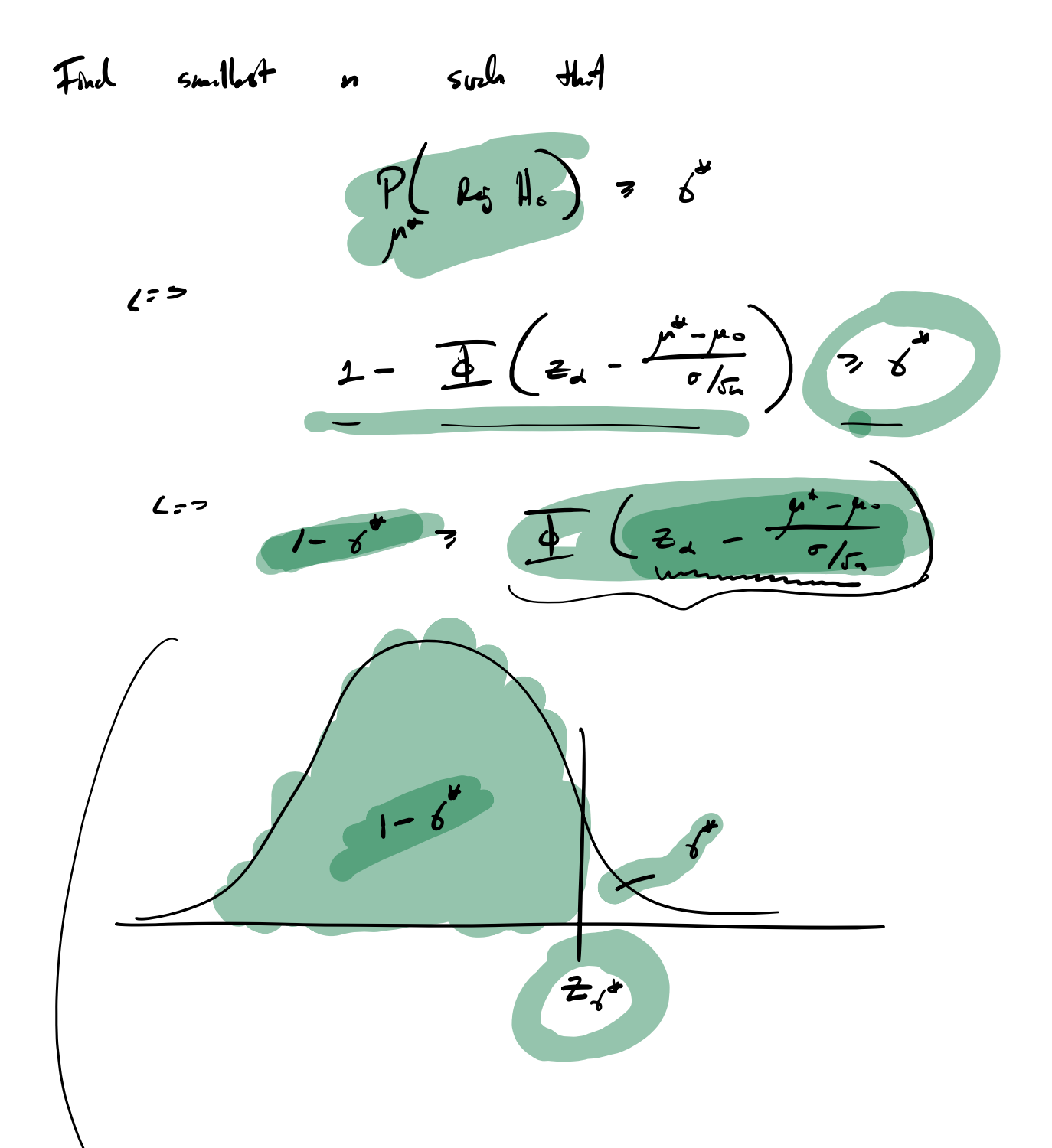

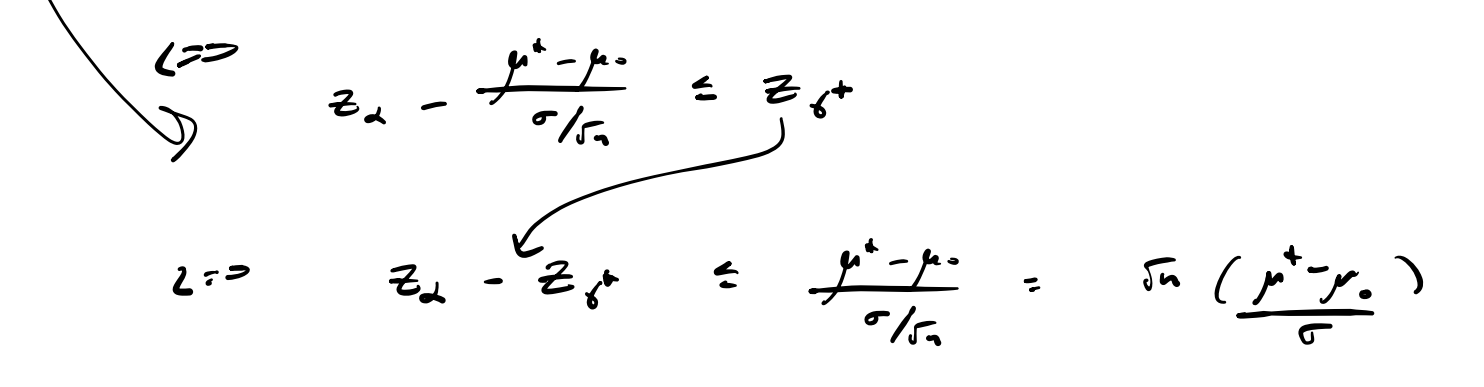

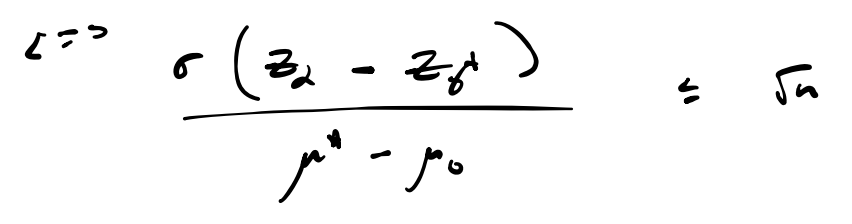

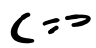

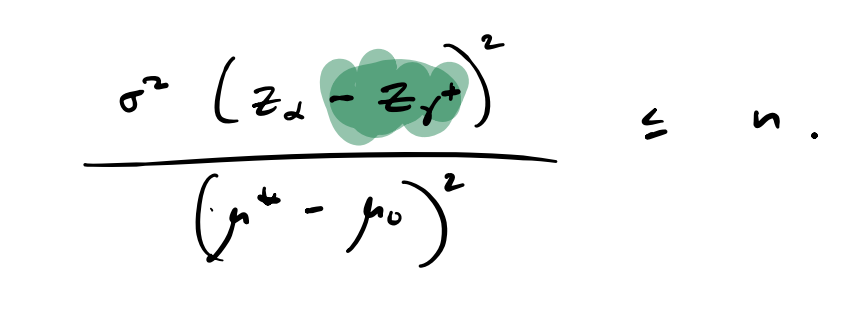

$$
\mathbf{H}^{\mathbf{c}}
$$

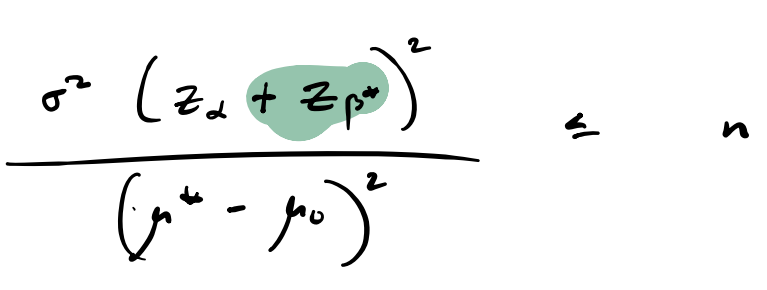

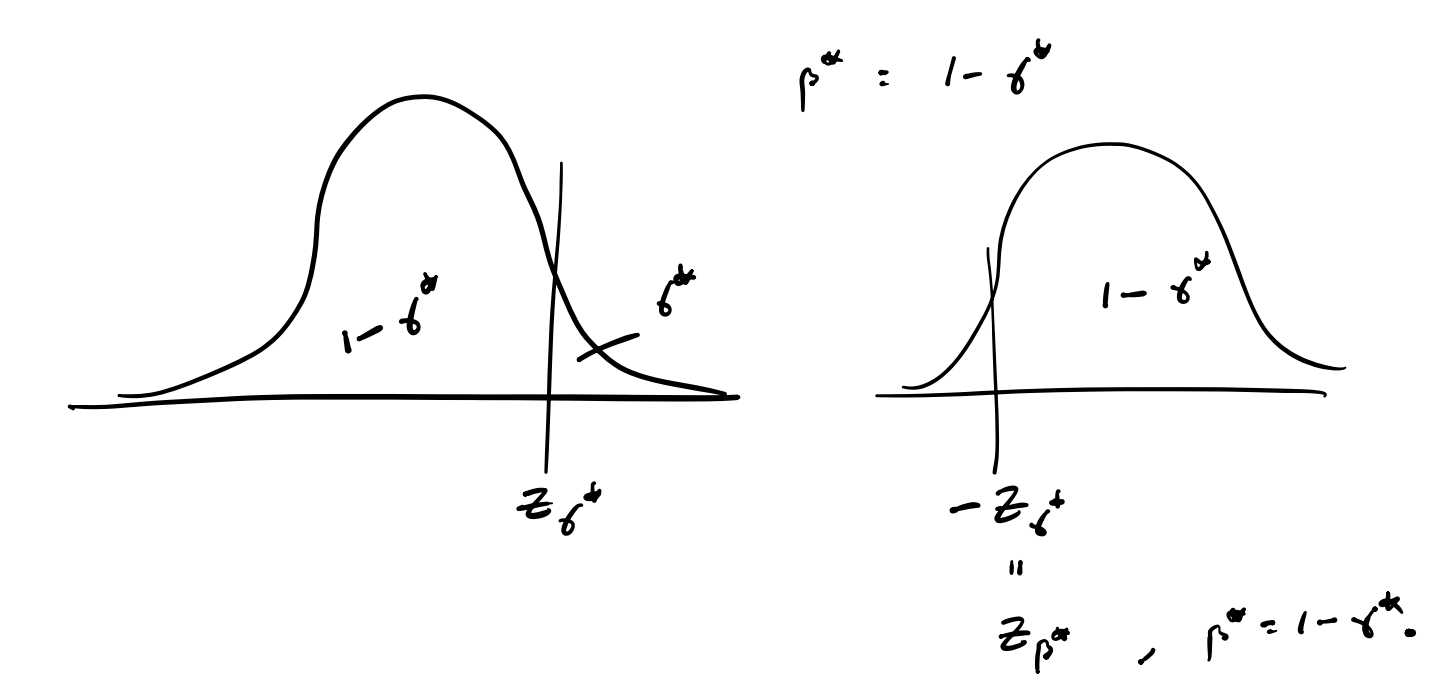

# Golden ratio example (cont):

Suppose the true mean of  $B/A$  in the population is 1.7.

Give the sample size *n* required to reject  $H_0: \mu \leq 1.618$  vs  $H_1:$  $\mu > 1.618$  with power  $\geq 0.80$ . Use  $S_n = 0.148$  as a guess of  $\sigma$ .

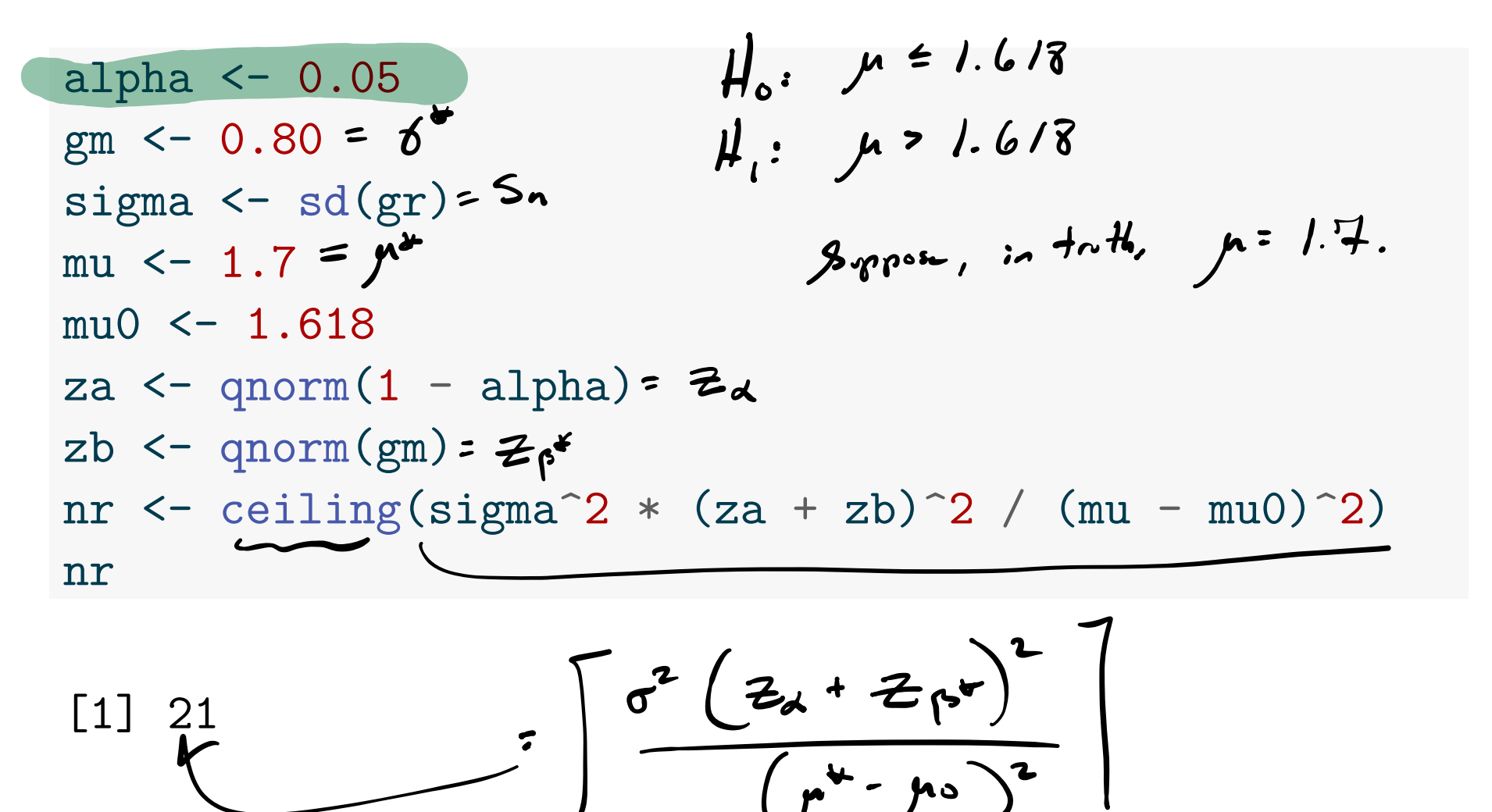